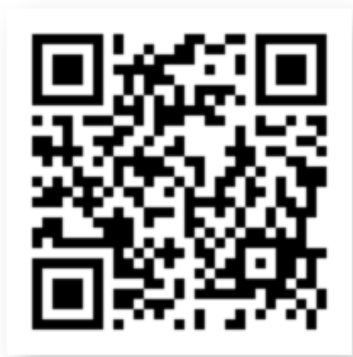

2023/8/16 請先掃描QR Code,完成上課簽到表

## 健保資料處理操作實務 SAS-1

# **Working with Your Data - Setting Up Your Dataset**

高級助理研究員 陳韻仔博士 1

### 健保局提供之原始資料

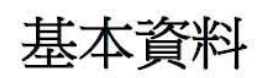

- 1. 醫事機構病床主檔 (BED) 2. 醫事機構診療科別明細檔  $(DETA)$
- 3. 醫事機構基本資料檔 (HOSB) 4. 醫事機構副檔資料檔 (HOSX) 5. 專科醫師證書主檔 (DOC) 6. 醫事人員基本資料檔 (PER) 7. 重大傷病證明明細檔 (HV) 8. 醫事機構服務項目檔(HOX) 9. 藥品主檔 (DRUG) 10. 承保資料檔 (ID)

#### 原始資料檔

- 1. 住院費用申請總表主檔 (DT)
- 2. 門診費用申請總表主檔 (CT)
- 3. 住院醫療費用清單明細檔 (DD)
- 4. 住院醫療費用醫令清單明細檔  $($ DO $)$
- 5. 門診處方及治療明細檔 (CD)
- 6. 門診處方醫令明細檔 (OO)
- 7. 特約藥局處方及調劑明細檔  $(TD)$
- 8. 特約藥局處方醫令檔(GO)
- 9. 承保資料檔 (ID)

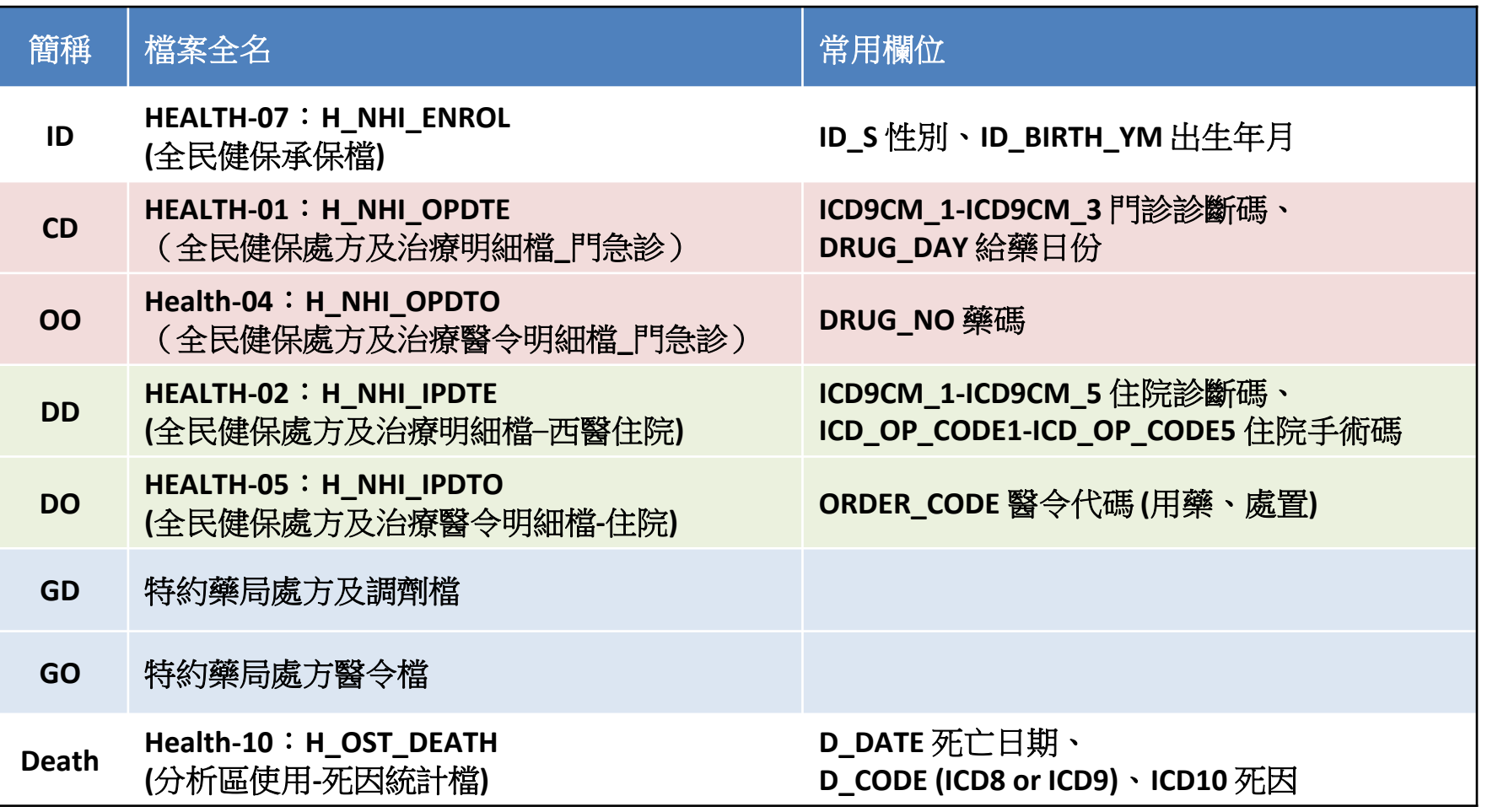

- CD檔,DD檔,GD檔有承保人ID欄位
- <mark>OO檔,DO檔,GO檔</mark>沒有承保人ID欄位 3

#### 各檔案間串檔變項說明

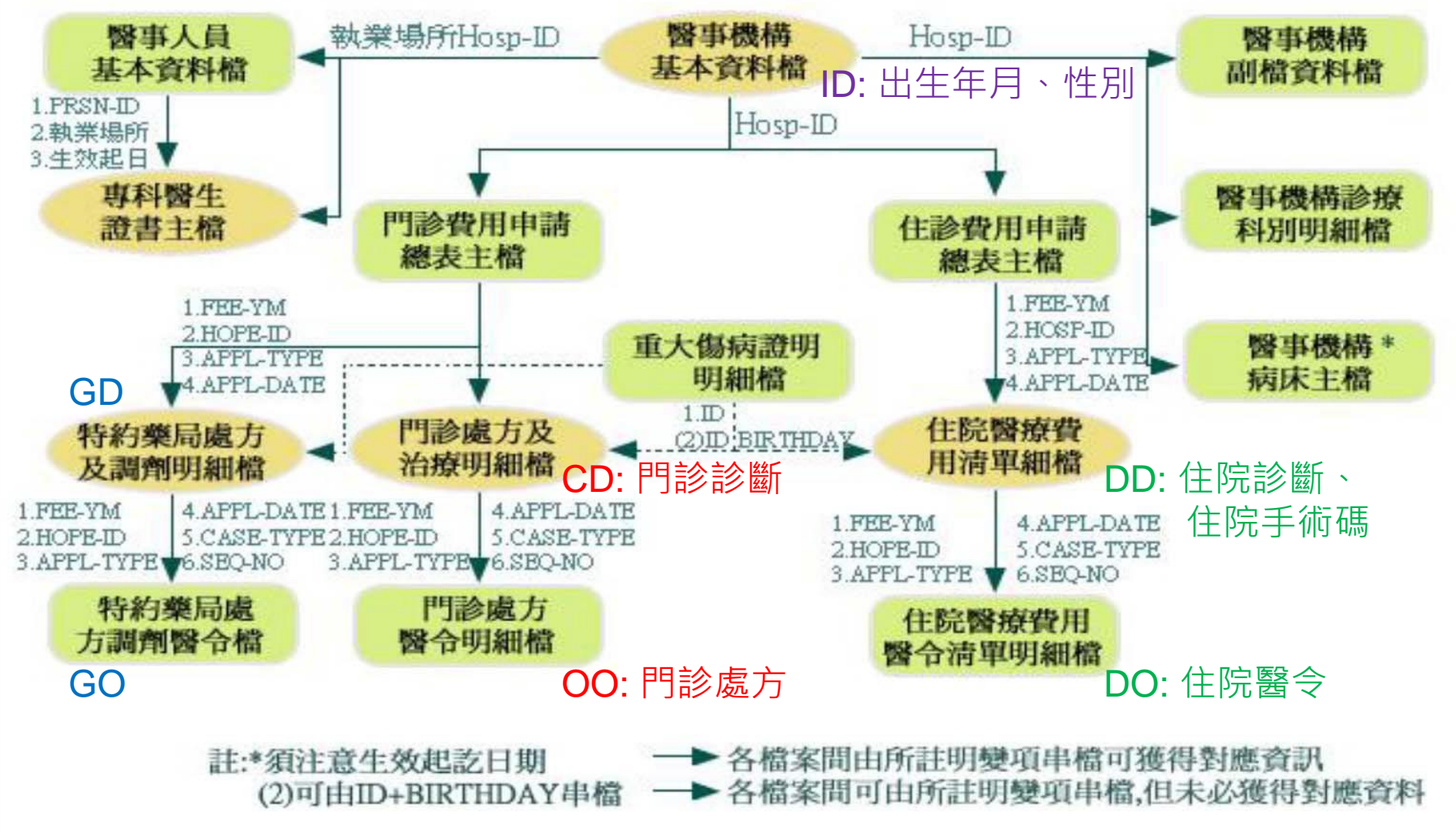

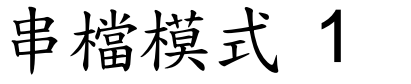

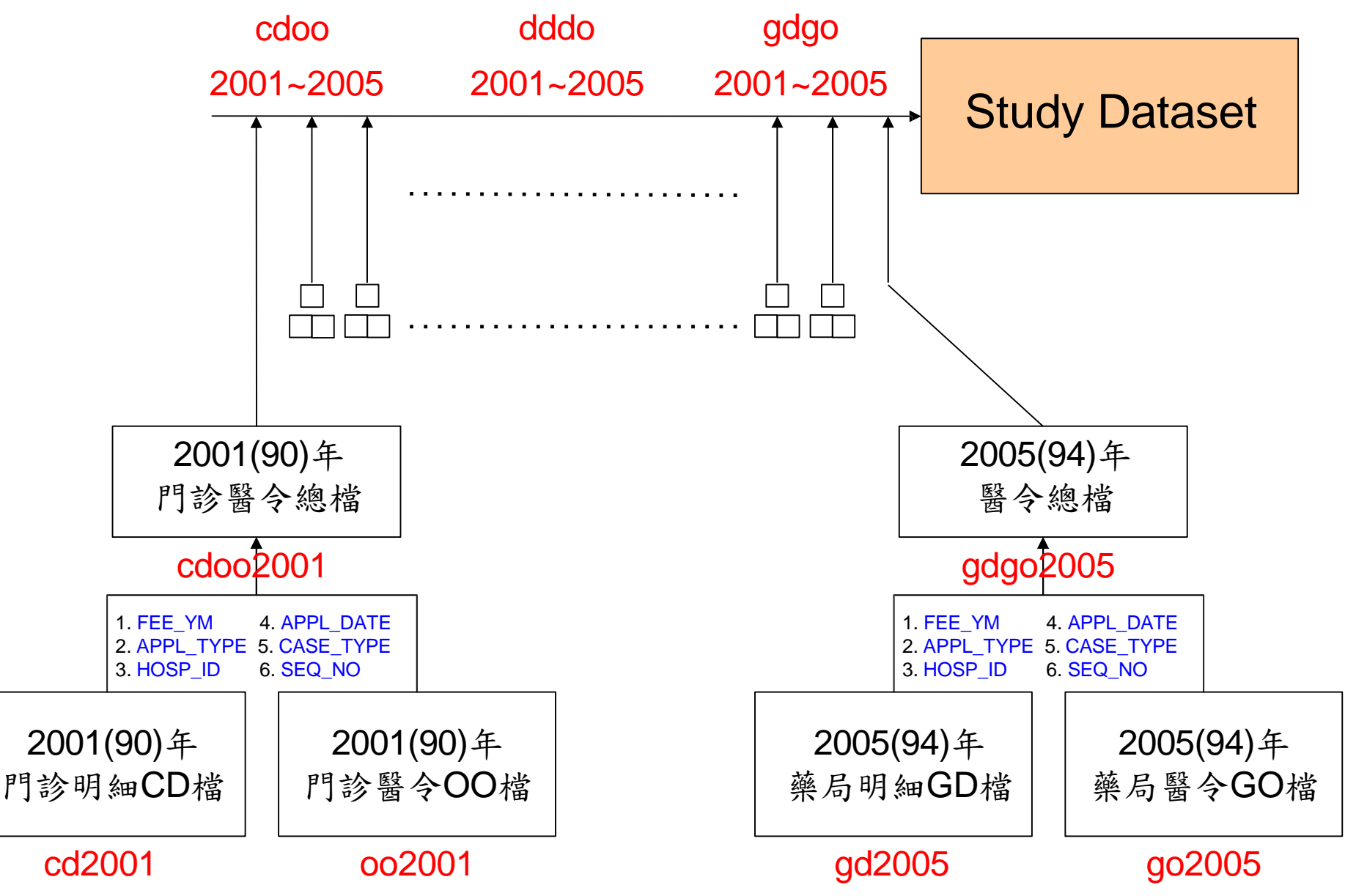

#### 資料編排方式與相對應的使用指令

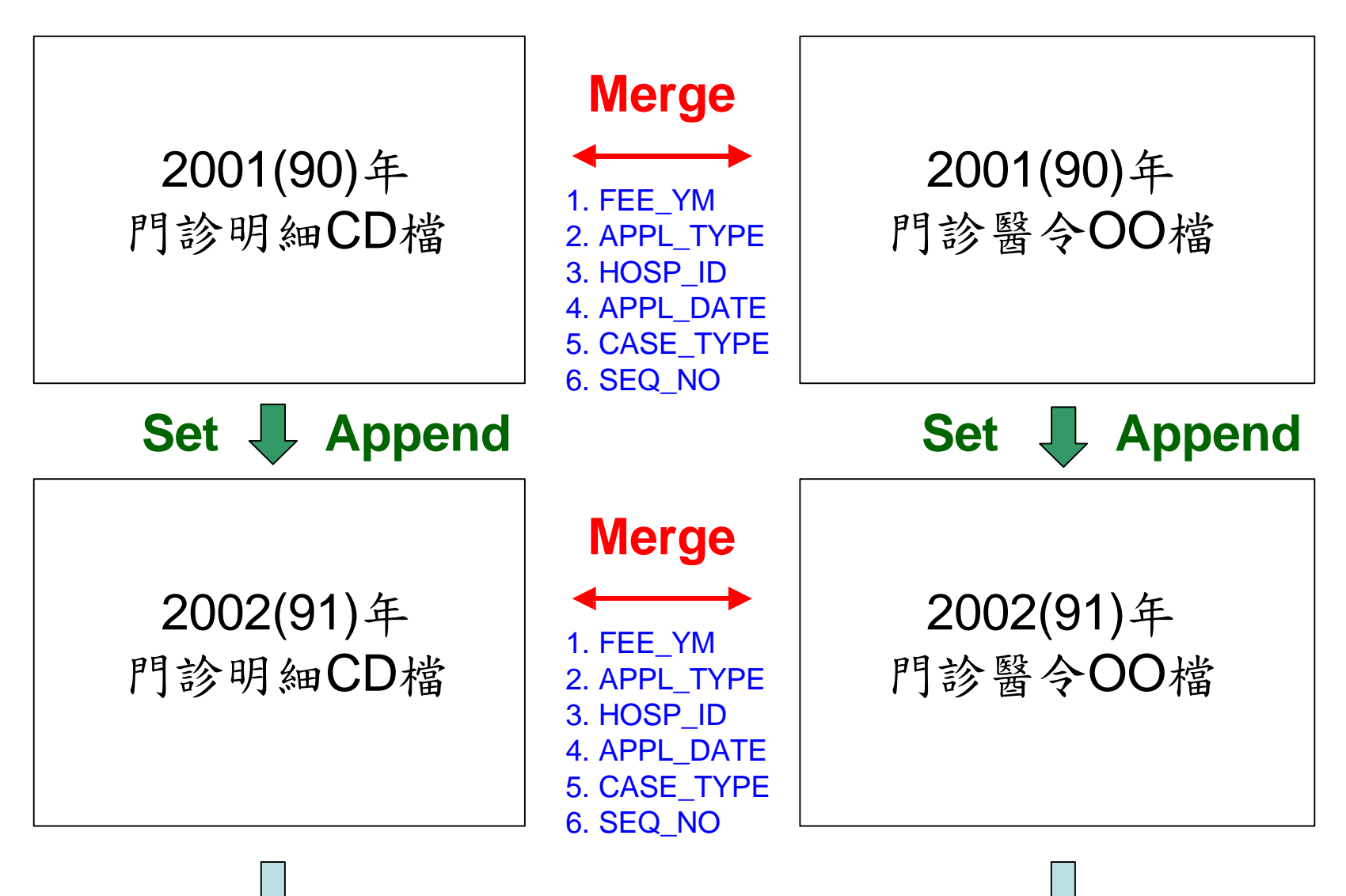

# SAS 起始畫面

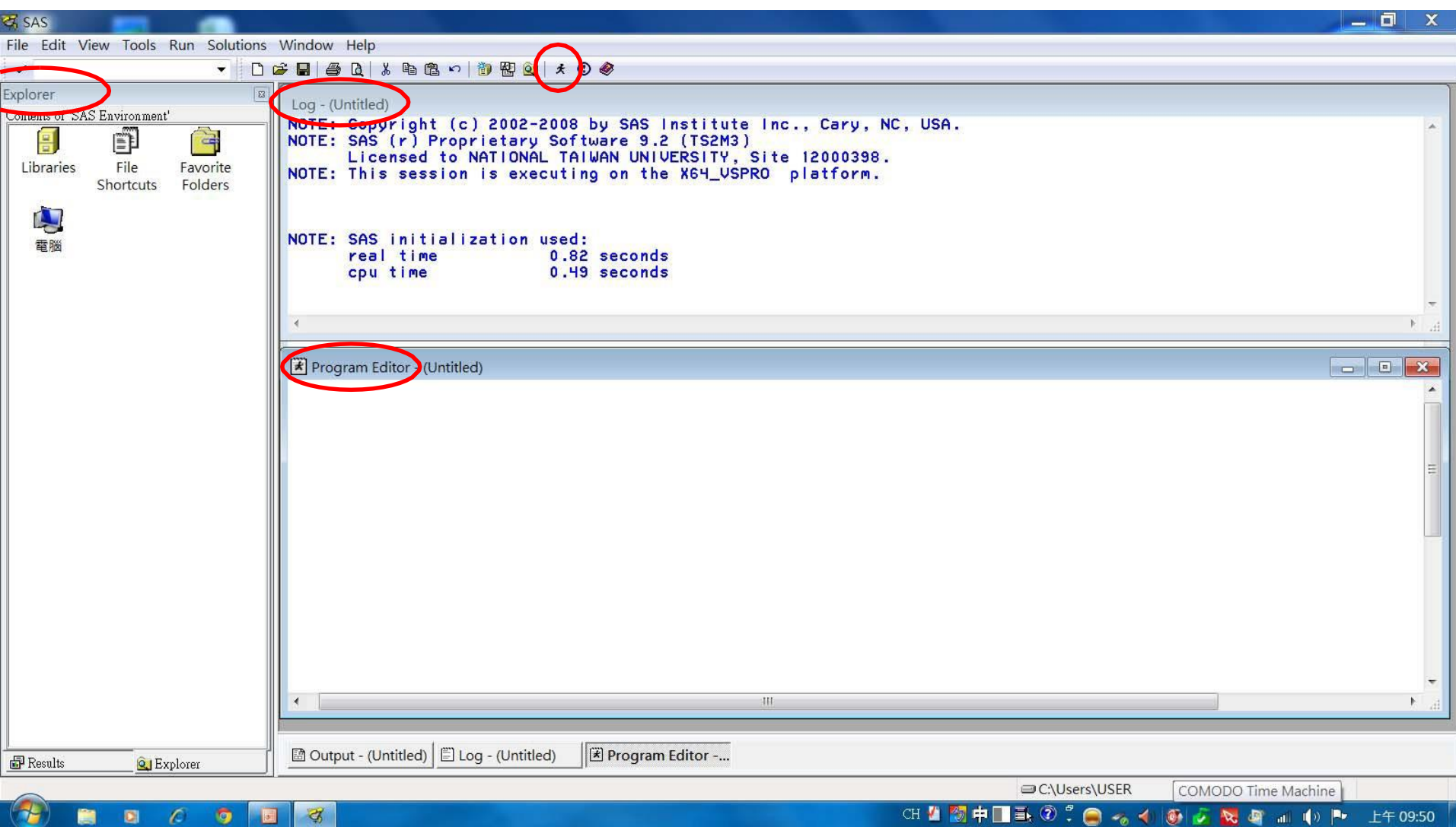

 $\sigma$ 

o

r.

**g** 

◙

# Enhanced Editor vs Program Editor

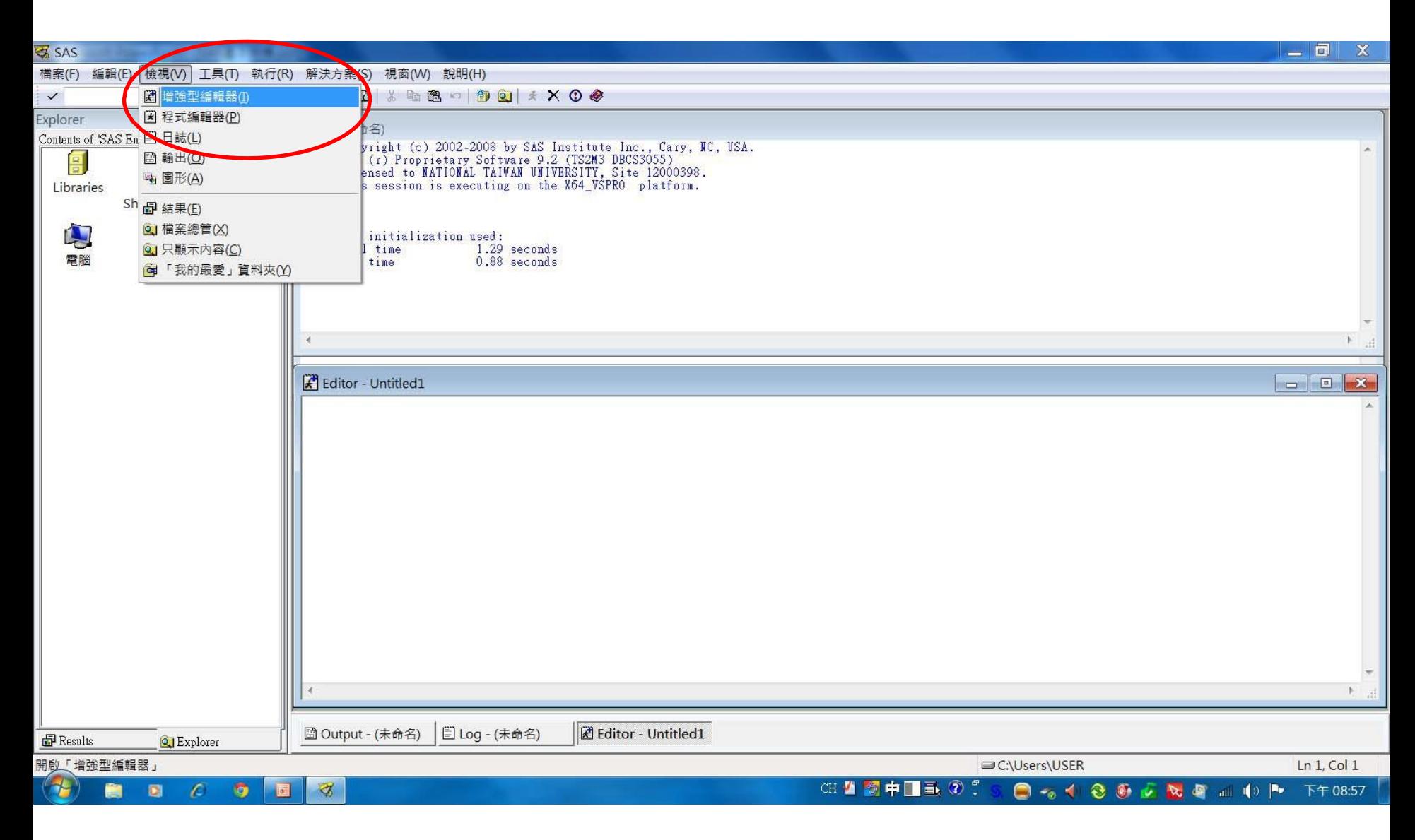

# 如何改變字型

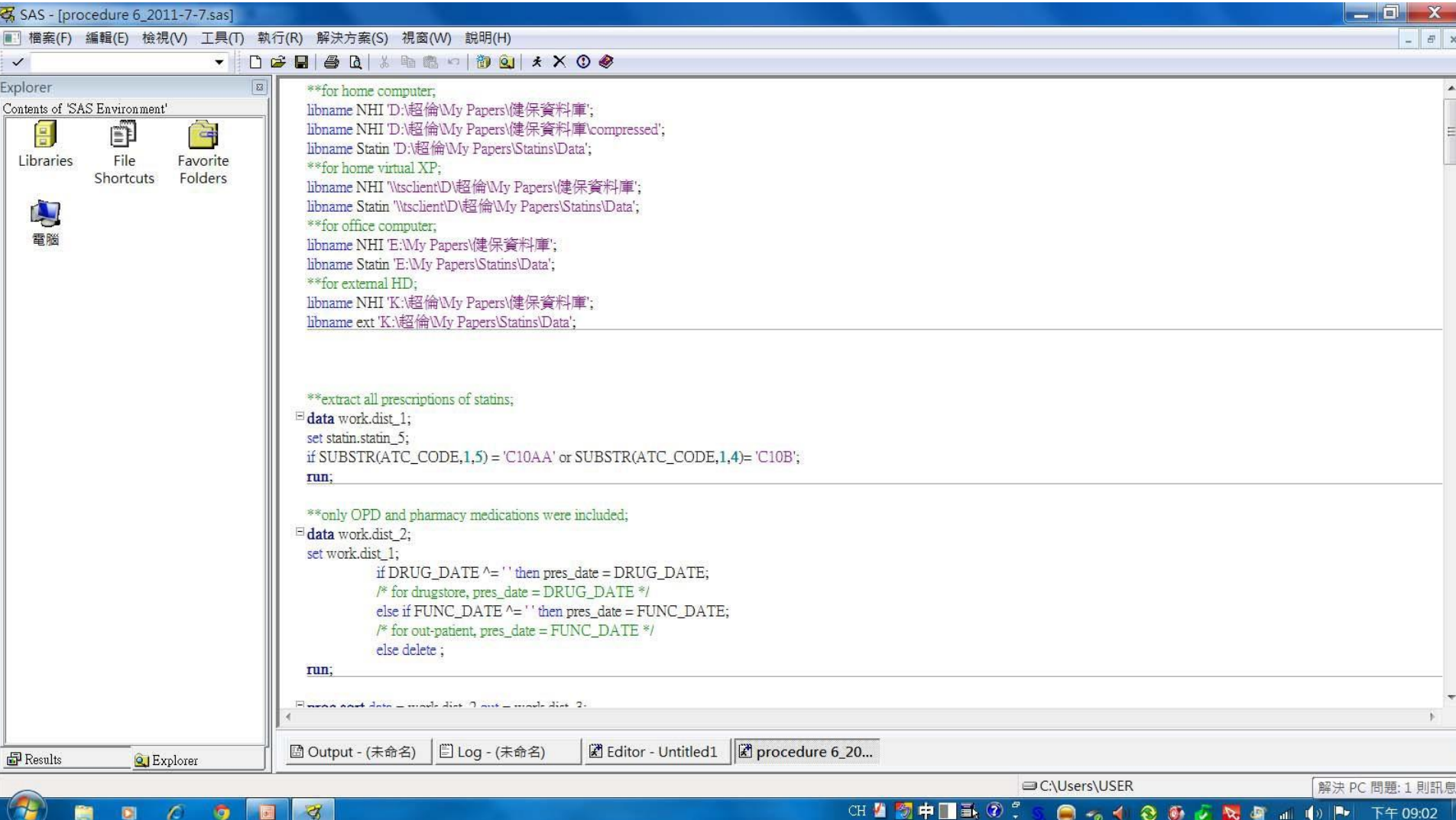

 $\bullet$ 

圖

ē,

a

 $\mathcal{L}$ 

 $\sigma$ 

CH 4 3 中 1 1 3 2

0 - 1 0 0 0 2 2 9 1 1 1

# 如何改變字型- Enhanced Editor

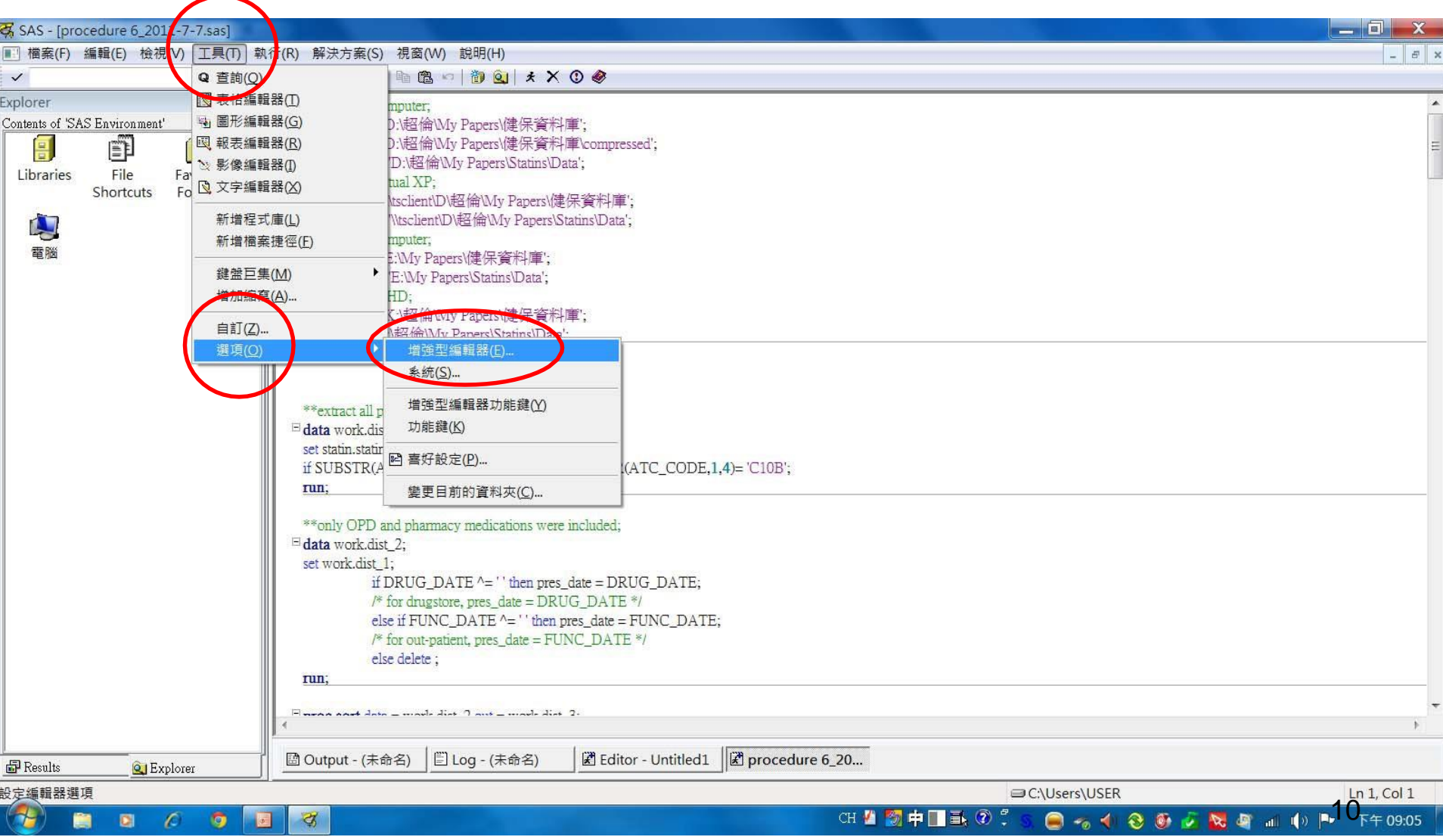

# 如何改變字型- Enhanced Editor

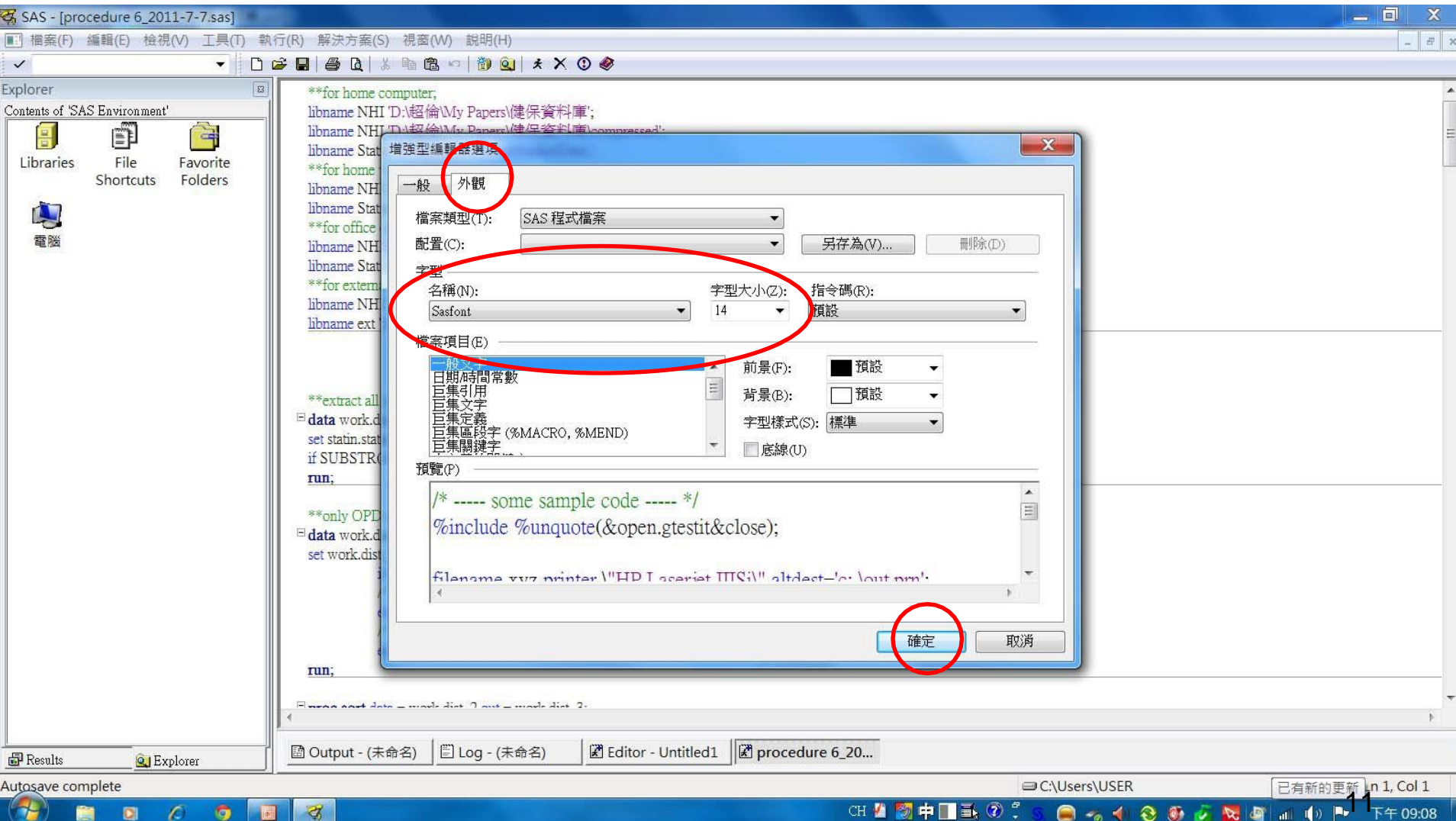

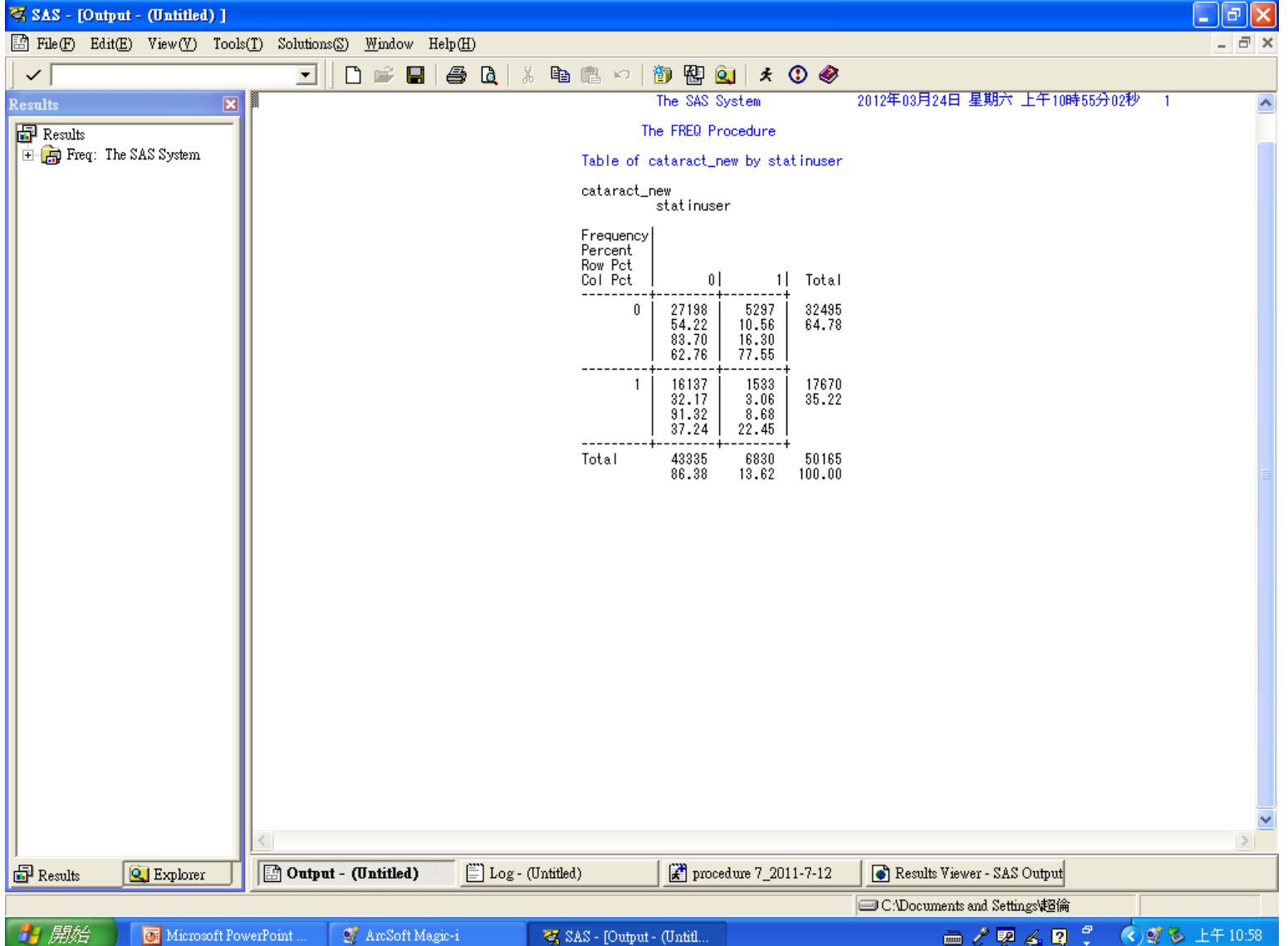

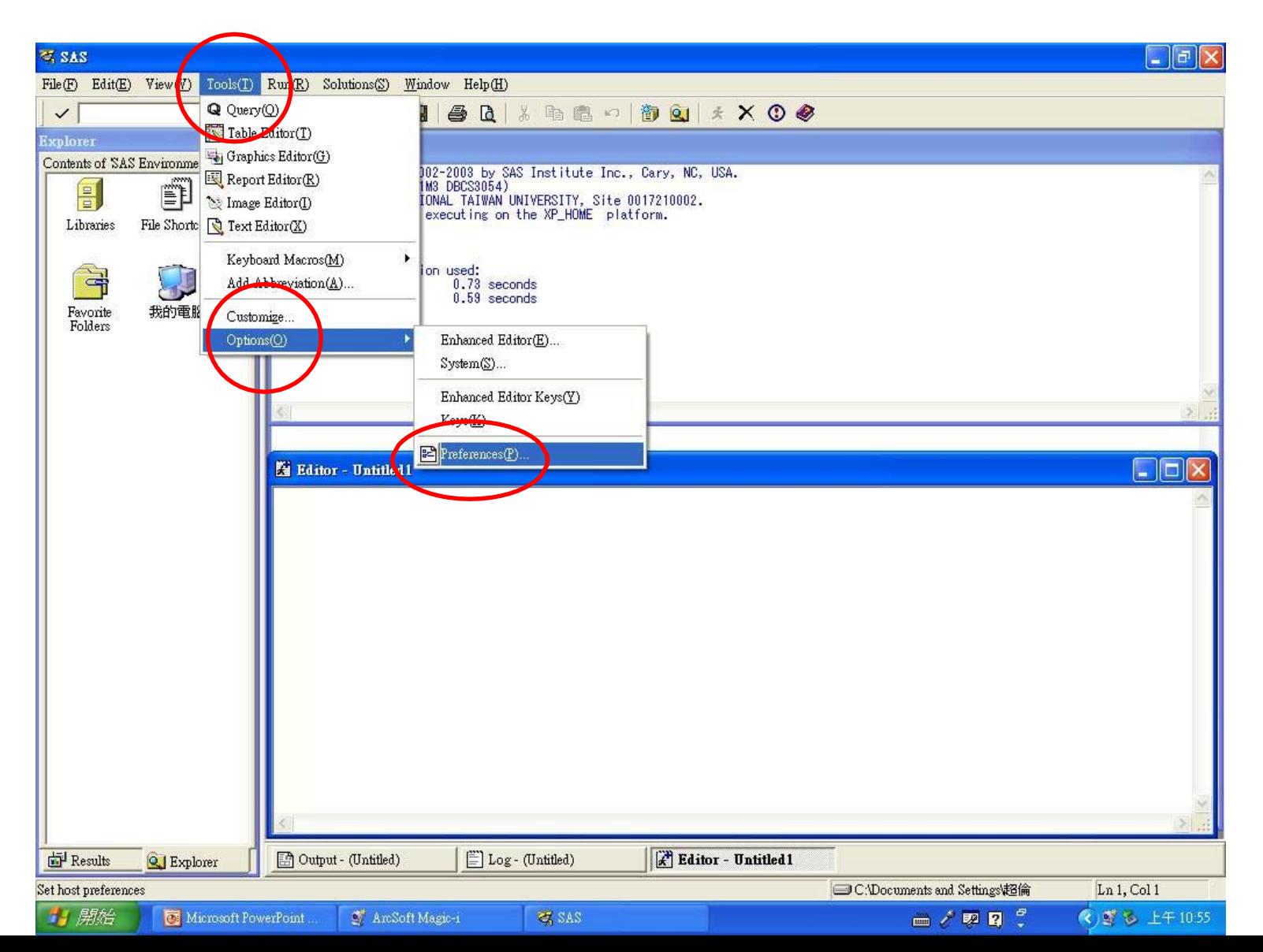

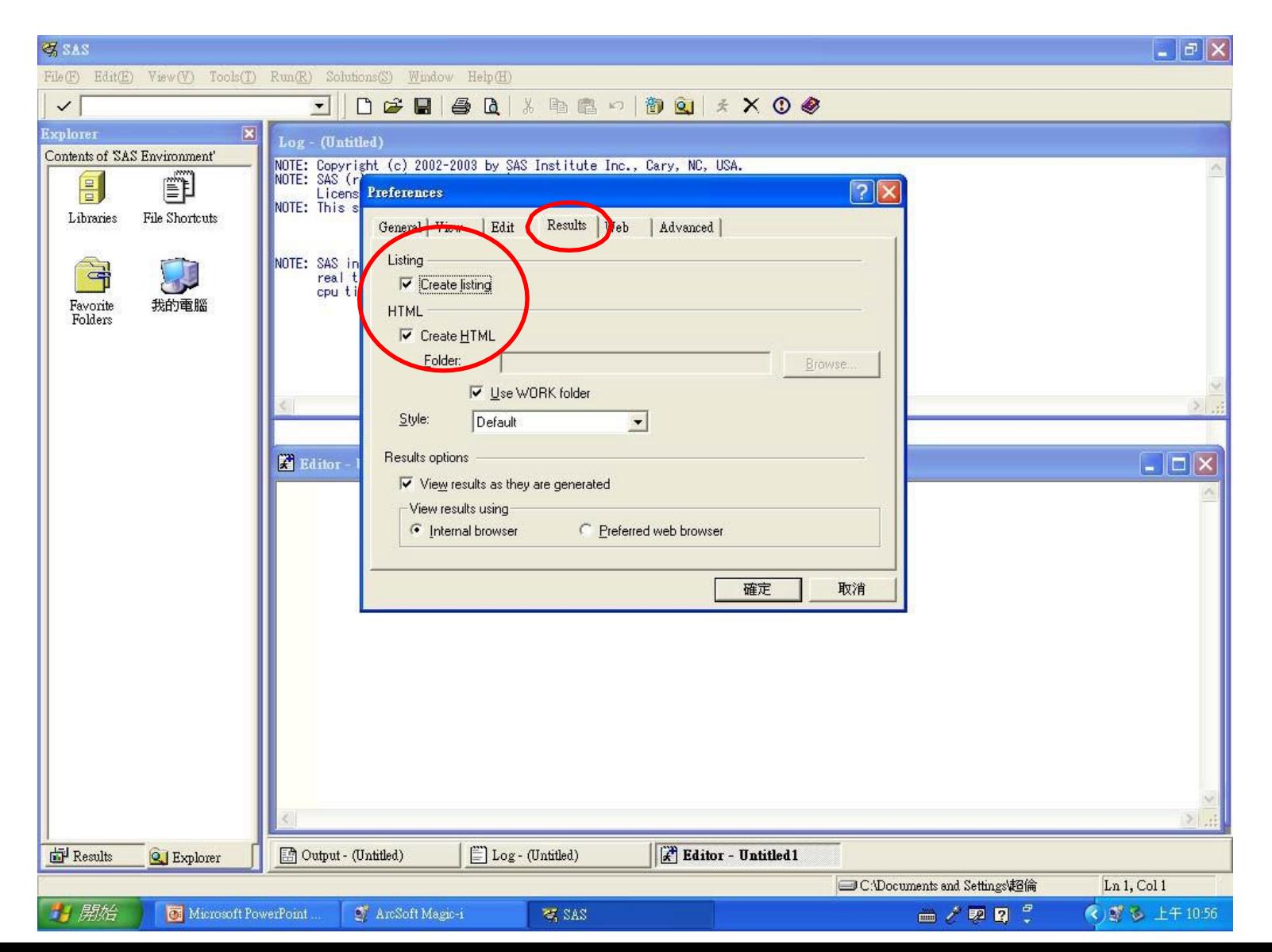

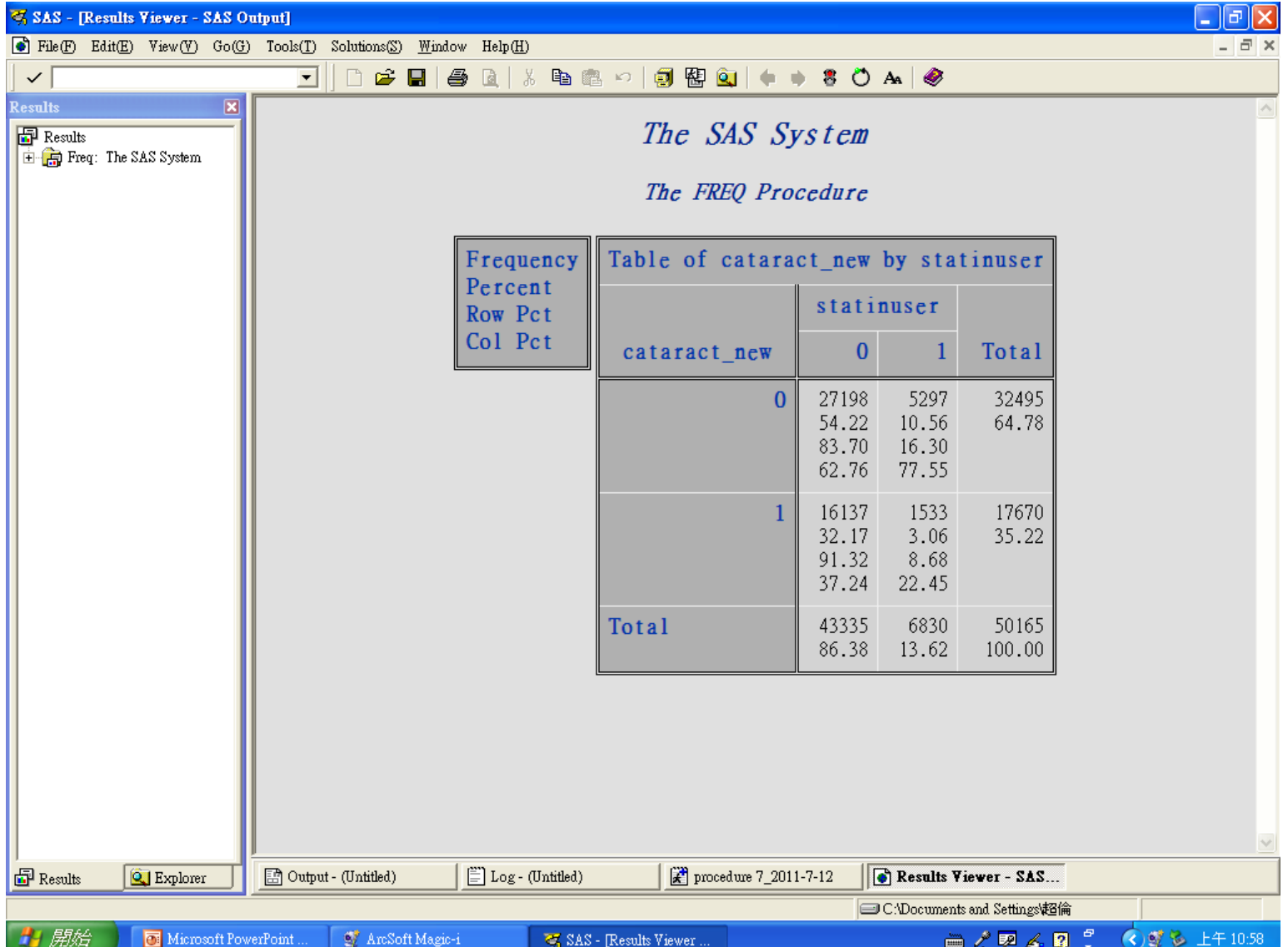

# Library Reference

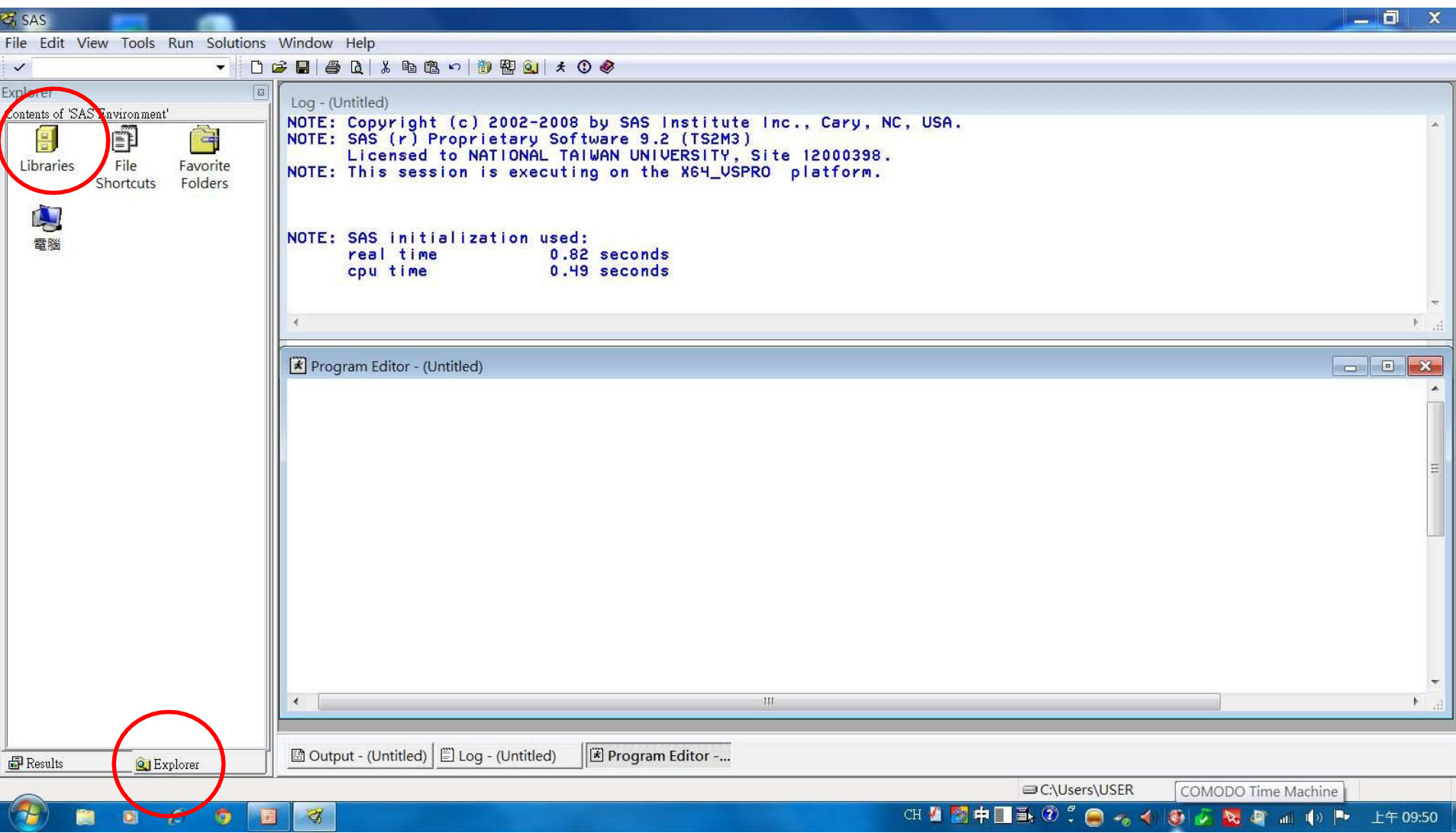

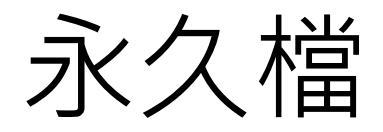

#### libname Library reference 'D:\Path\File Name';

程式語言 自訂檔名 路徑名稱

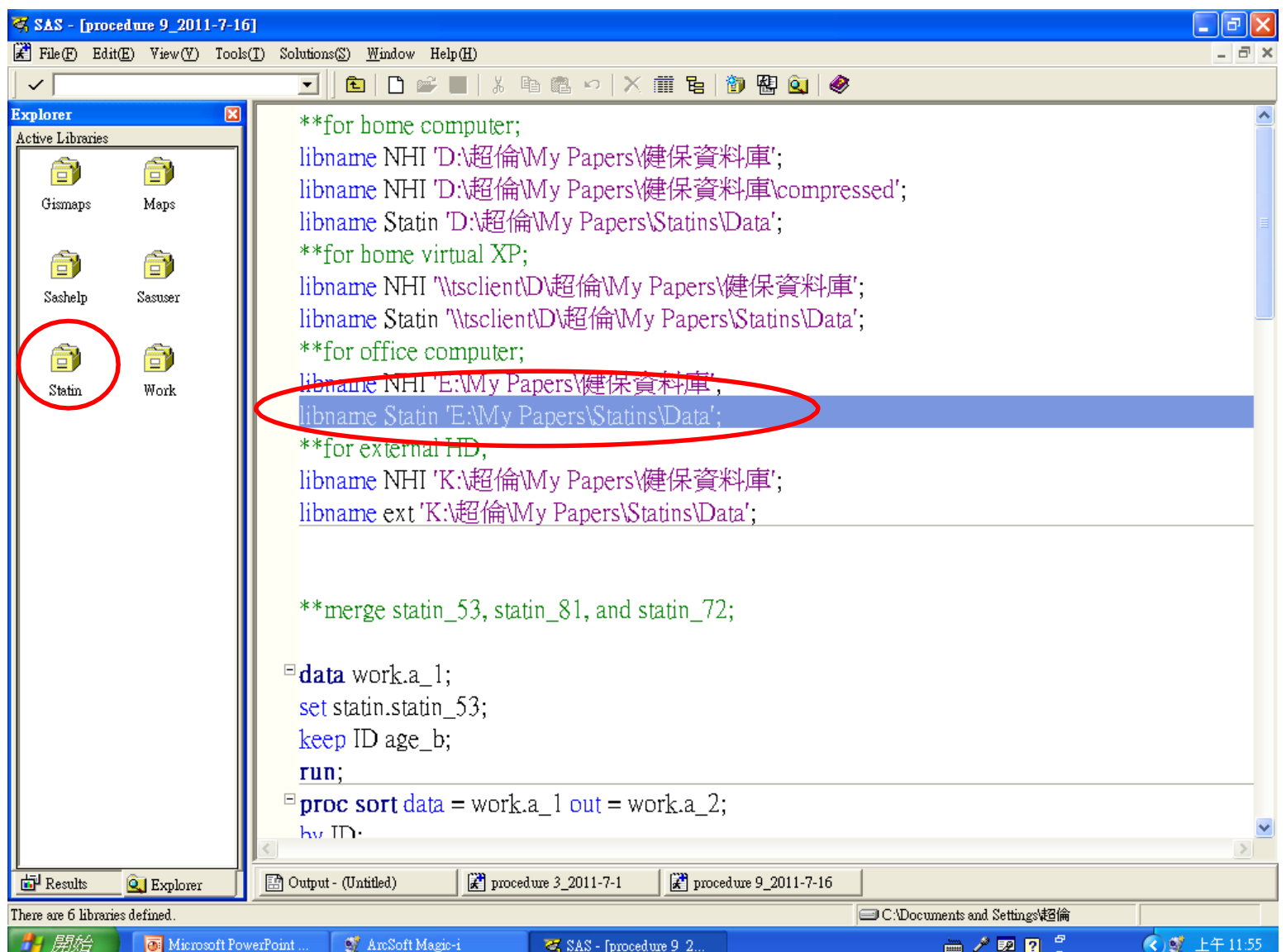

#### **Examples**

#### \*\*for home computer;

libname Study "D:\助理研究員\心血管大數據中心\研究助理授課\2023-教學資 料\20230815-健保資料-SAS 1\健保資料庫sas使用模擬 DemoHD";

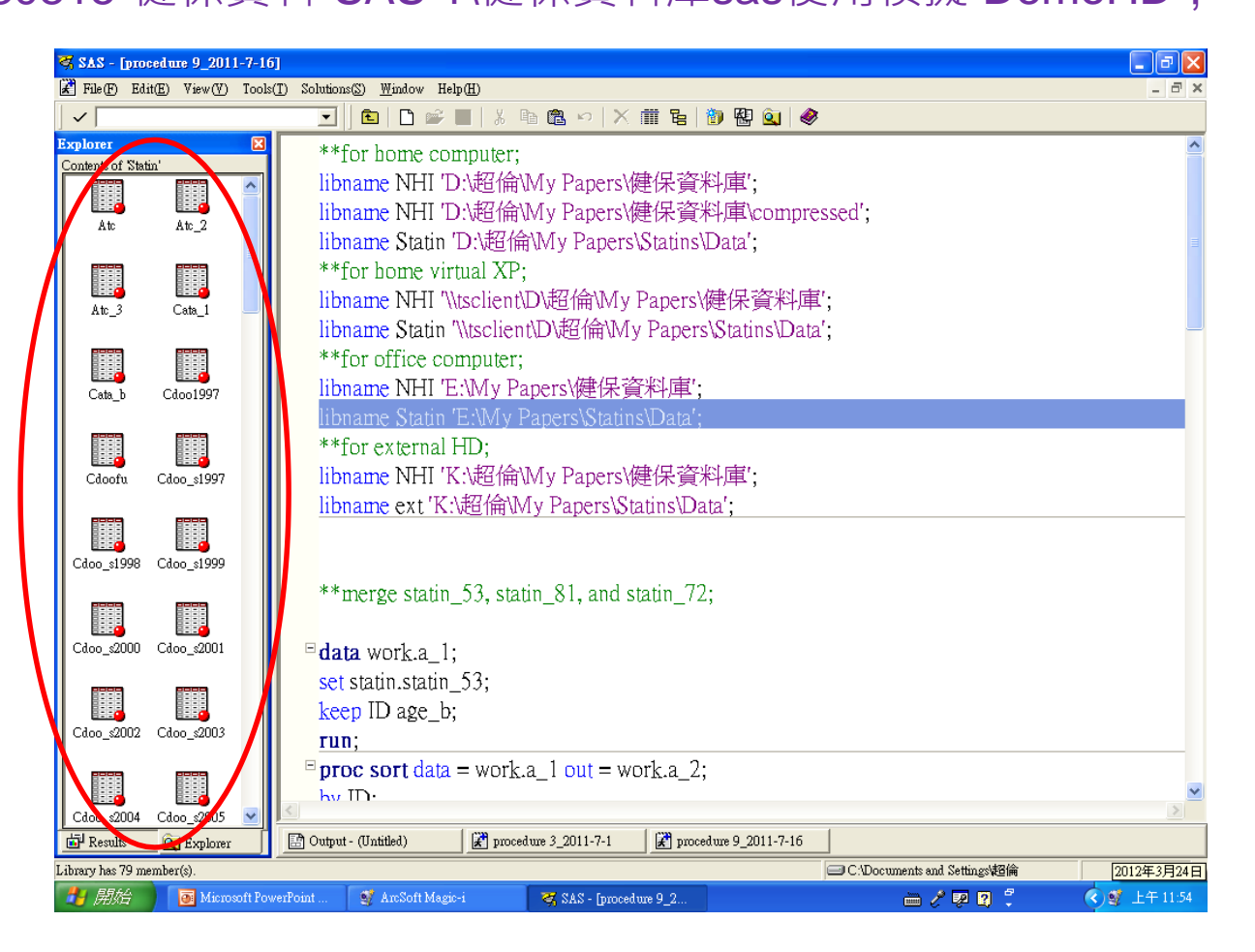

# Library Reference命名原則

- 不得多於8個字元
- 以字母或"\_"做起頭
- 只能使用字母,數字或"\_"

好處

- ‧在程式中只要使用簡短的Library Reference即可,不需要冗長的路徑
- ‧可以使用同一個程式,在不同的電腦進行分 析,不需改程式或資料名稱

–在程式開頭登記所有可能用到的路徑

## 在SAS程式中做註解

/\* XYZ \*/

### \*\* for reference;

### 保留資料或刪除資料的指令

- Variable, 變項, 欄位, 直行
	- ‧ 保留 KEEP (變項名)
	- ‧ 刪除 DROP (變項名)
- Observation, 觀察值, 横列
	- ‧ 保留 IF (條件) if  $x=1$  ; if  $y = 0$ ; 數值變項 Missing時用 .
- ‧ 刪除 IF (條件) THEN DELETE if  $SEX = 'F'$  then delete;
	- if  $ID = ' '$  then delete;

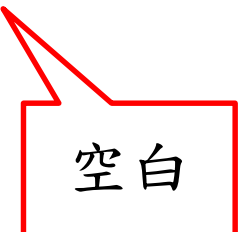

文字變項,值的前後要加引號 8

# 更改變項名稱 Rename •Rename 舊變項名稱 = 新變項名稱 ; rename date $5 =$  VISIT\_5

```
ivsd = <b>IVSD5</b>
```

```
lvidd = LVIDD5
```

```
Ivpwd = LVPWD5
```

```
lvids = LVIDS5
```
;

10 \*\*Merge dd1997 and do1997; **DATA** dd1997; SET NHI.dd1997; **RUN**; DATA: 新資料檔 SET: 來源資料檔 不刪減就 全部納入 KEEP FEE\_YM APPL\_TYPE HOSP\_ID APPL\_DATE CASE\_TYPE SEQ\_NO ID ID\_BIRTHDAY ID\_SEX FUNC\_TYPE IN\_DATE OUT\_DATE ICD9CM\_CODE ICD9CM\_CODE\_1 ICD9CM\_CODE\_2 ICD9CM\_CODE\_3 ICD9CM\_CODE\_4 ICD\_OP\_CODE ICD\_OP\_CODE\_1 ICD OP CODE 2 ICD\_OP\_CODE\_3 ICD\_OP\_CODE\_4 ; 門診檔與住院檔:診斷與 手術之變項名稱不同

**DATA** do1997; SET NHI.do1997; KEEP FEE\_YM APPL\_TYPE HOSP\_ID APPL DATE CASE TYPE SEQ NO ORDER\_CODE ORDER\_QTY; **RUN**;

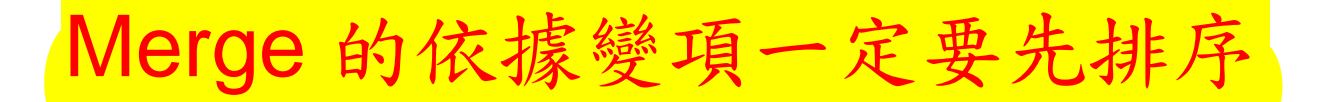

#### **PROC SORT**

只有DATA: 直接把來源資料檔覆蓋 不保留舊檔

#### **PROC SORT** DATA=dd1997; BY FEE\_YM APPL\_TYPE HOSP\_ID APPL\_DATE CASE\_TYPE SEQ\_NO; **RUN**;

#### **PROC SORT** DATA=do1997; BY FEE\_YM APPL\_TYPE HOSP\_ID APPL\_DATE CASE\_TYPE SEQ\_NO; **RUN**;

追蹤資料來源的暫時變項

屬於此資料來源=1 ; 不屬於此資料來源=0

OUT: 新資料檔

MERGE dd1997(IN=X) do1997(IN=Y); BY FEE\_YM APPL\_TYPE HOSP\_ID APPL\_DATE CASE\_TYPE SEQ\_NO;  $IF X=1 & 8 Y=1$ ;

**RUN**;

**DATA** dddo1997;

取出兩個檔案的交集部份

**PROC SORT** DATA=dddo1997 OUT=nhi.dddo1997; BY ID; **RUN**; DATA: 舊資料檔

### 用SET指令串連(stacking)檔案(1) **data** newdata ; set dataA dataB; **run**; **A B A B**

- 檔案依先後順序上下相疊
- 不同檔案若有不同變項,newdata set會把全部變 項都包括進去,但沒有資料的部分以缺漏值呈現

# 用SET指令串連(Interleaving)檔案(2)

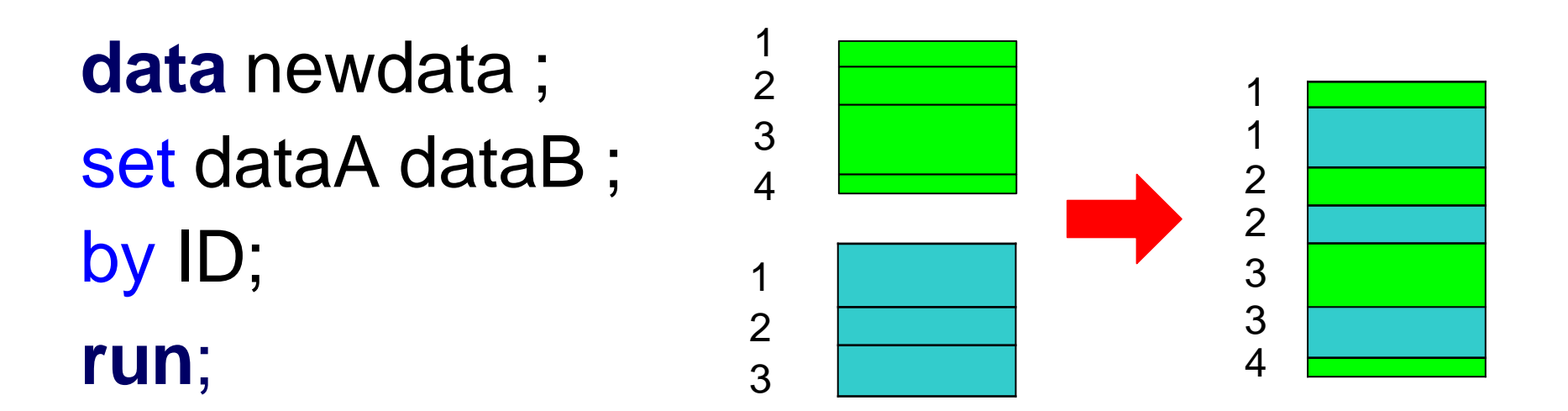

- 檔案依ID順序上下相疊
	- 必須要先以PROC SORT將原始資料以ID排序過,才能 使用此功能
	- 最後產生的newdata自然會依ID排序

# Gender

 $\prime^*$  Men: gender=1, Women: gender = 0  $\prime\prime$ 

**data** work.cd1997g ; set work.cd1997 ;

> if  $ID\_SEX = 'F'$  then gender =  $\mathbf{0}$ ; else if  $ID\_SEX = 'M'$  then gender = 1; else gender = .;

**run**;

# SAS Date

•A SAS date is a numeric value equal to the number of days since 1/1/1960. For example,

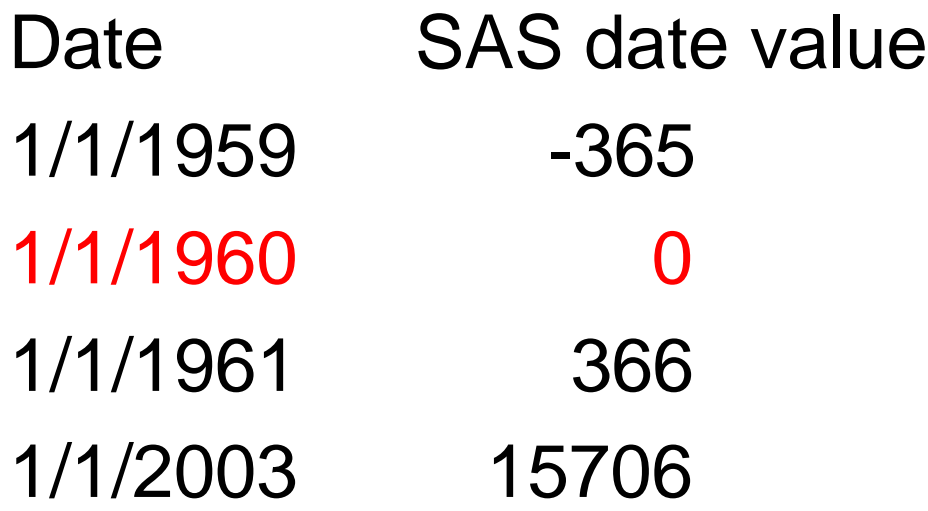

### 標準的健保資料檔

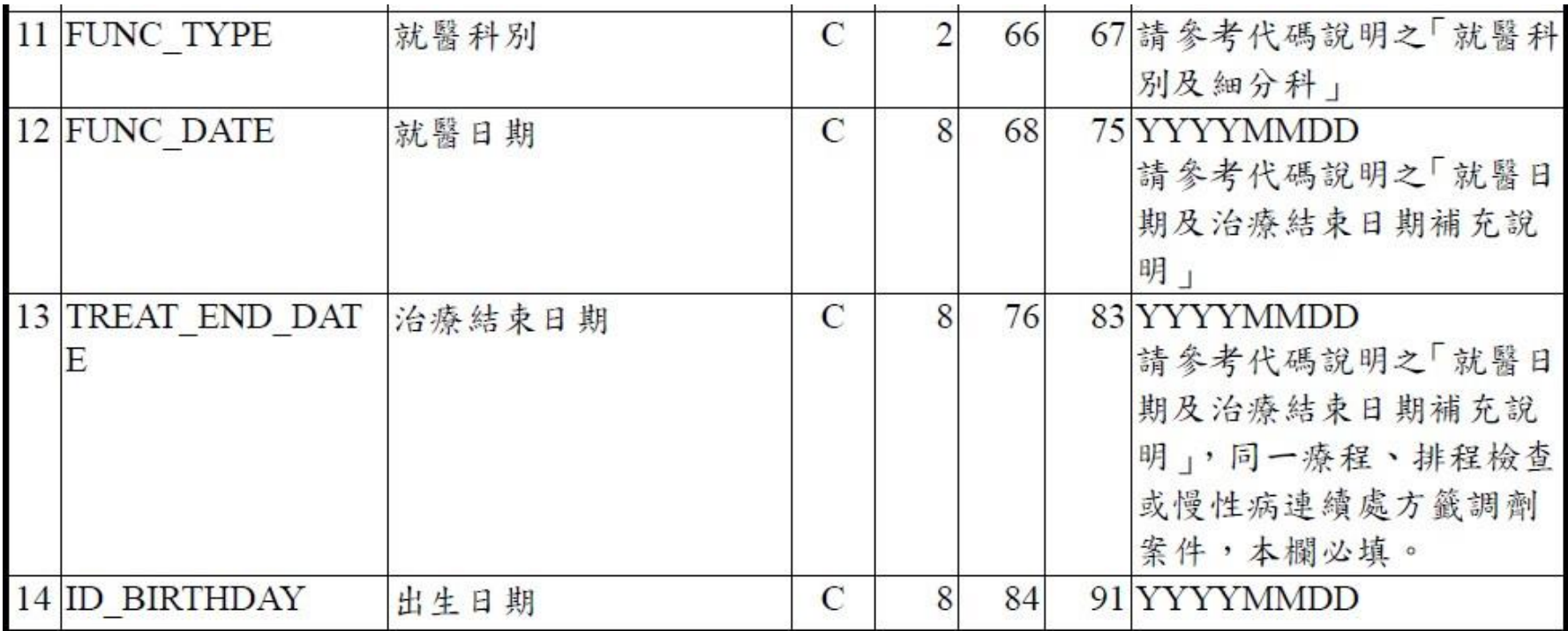

# Age (1)

從FUNC\_DATE的 第一位開始,抽取4位 **data** work.cd1997a ; with the set of the set of the set of the set of the set of the set of the set of the set o<br>
set of the set of the set of the set of the set of the set of the set of the set of the set of the set of

diagyear = substr (FUNC\_DATE,**1**,**4**) \* **1** ; diagmonth = substr (FUNC\_DATE,**5**,**2**) \* **1** ; diagday = substr (FUNC\_DATE,**7**,**2**) \* **1** ; diagdate = mdy ( diagmonth , diagday , diagyear ) ;

birthyear = substr (ID\_BIRTHDAY,**1**,**4**) \* **1** ; birthmonth = substr (ID\_BIRTHDAY,**5**,**2**) \* **1** ; birthday = substr (ID\_BIRTHDAY,**7**,**2**) \* **1** ; birthdate =  $mdy$  ( birthmonth, birthday, birthyear); SAS date value (the No. of days since 1/1/1960 )

```
diagage = (diagdate - birthdate)/365.25;
run;
```
set work.cd1997 ;

### Conversion between Numeric Values and Character PUT and INPUT

- Character to Numeric *newvar* = INPUT (*oldvar*, informat) ; 數值 文字 數值格式
- Numeric to Character *newvar* = PUT (*oldvar*, format) ; 文字 數值 數值格式

# Age (2)

**data** work.cd1997a ; set work.cd1997 ;  $diagdate = input(FUNC_DATE, YYMMDD8.)$ birthdate = input(ID\_BIRTHDAY,YYMMDD8.); diagage = (diagdate - birthdate)/**365.25**; 直接把文字讀成 SAS date value

**run**;

# Age Group

```
**set age group;
data work.Q4;
 set work.Q3;
 if diagage = . then age_gp = . ;
 else if diagage < 10 then age_gp = 1;
 else if 10 =< diagage < 20 then age_gp = 2;
 else if 20 =< diagage < 30 then age_gp = 3;
 else if 30 = \lt diagage \lt 40 then age_gp = 4;
 else if 40 =< diagage < 50 then age_gp = 5;
 else if 50 = < diagage < 60 then age_gp = 6;
 else if 60 = < diagage \lt 70 then age_gp = 7;
 else if 70 = < diagage < 80 then age_gp = 8;
 else age_gp = 9;
run;
```
# Extraction According to Date

**data** birth; set work.data; if MDY (**1**,**1**,**1908**) <= input(ID\_BIRTHDAY,YYMMDD8.) <= MDY (**12**,**31**,**1932**) ;

**run**;

今年的教學資料檔

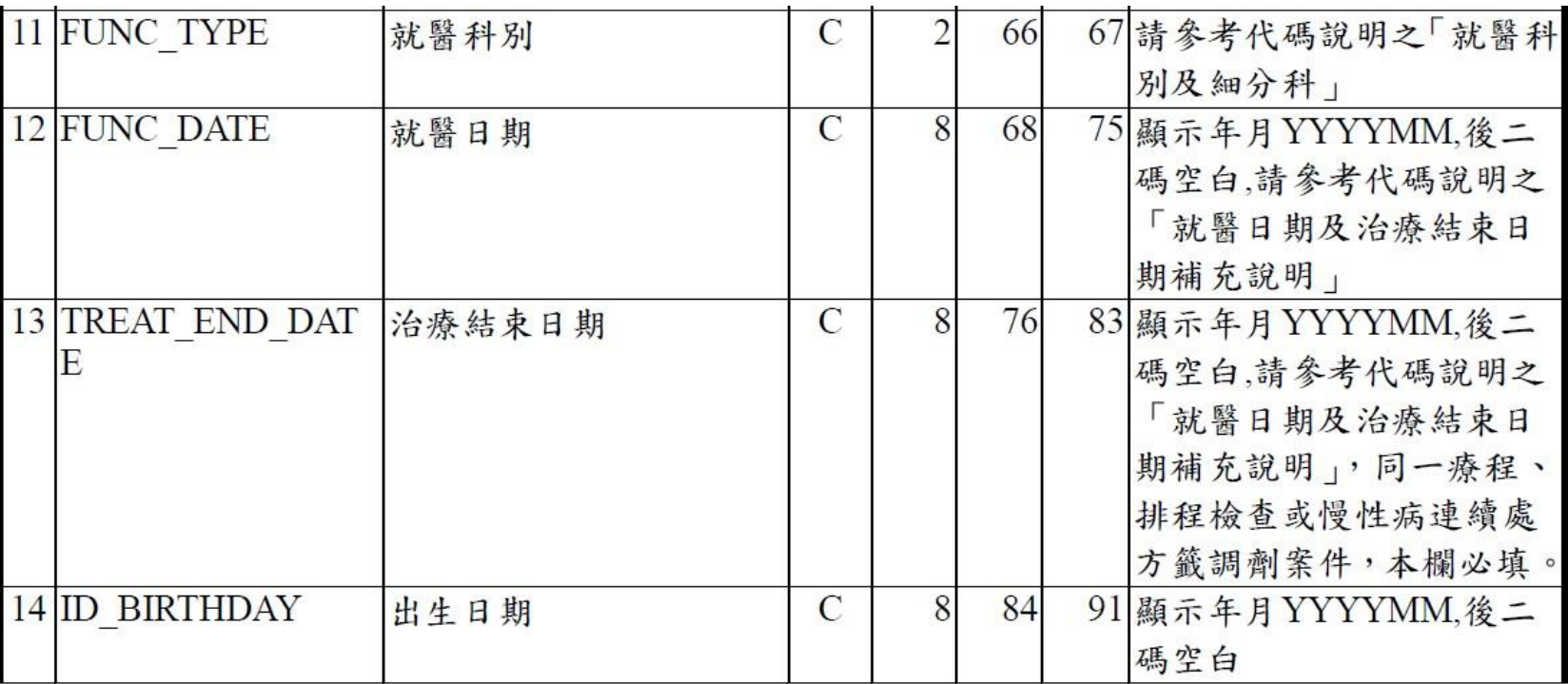

‧所以......

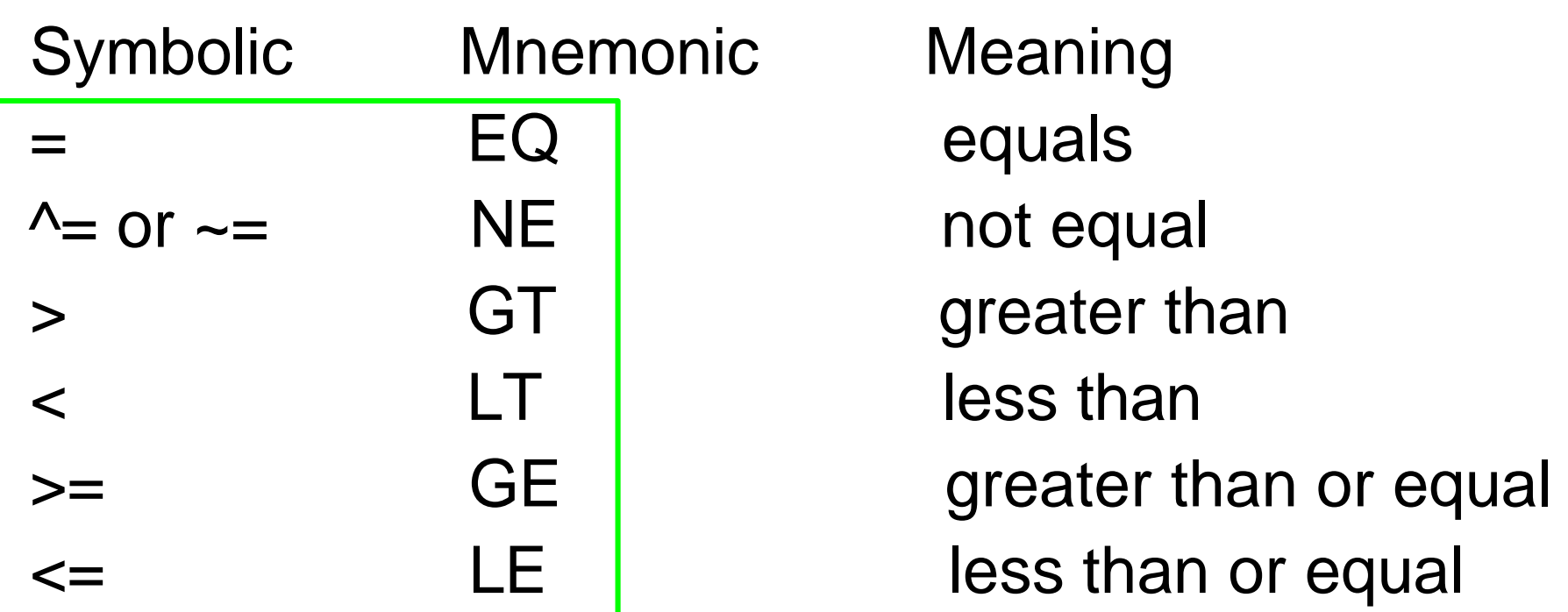

• You can either use symbolic or mnemonic operators

# Extraction According to Diagnosis

\*\*Subjects with diagnosis of diabetes mellitus ; **data** DM;

set NHI.cd2000;

if substr (ACODE\_ICD9\_1, **1**, **3**) = '250' or substr (ACODE\_ICD9\_2, **1**, **3**) = '250' or substr (ACODE\_ICD9\_3, **1**, **3**) = '250' ;

**run**;

門診檔與住院檔:診斷與 手術之變項名稱不同

3 国家街生研究院

#### 門診處方及治療明細檔 (適用 93年以後資料)

 $CD$ 

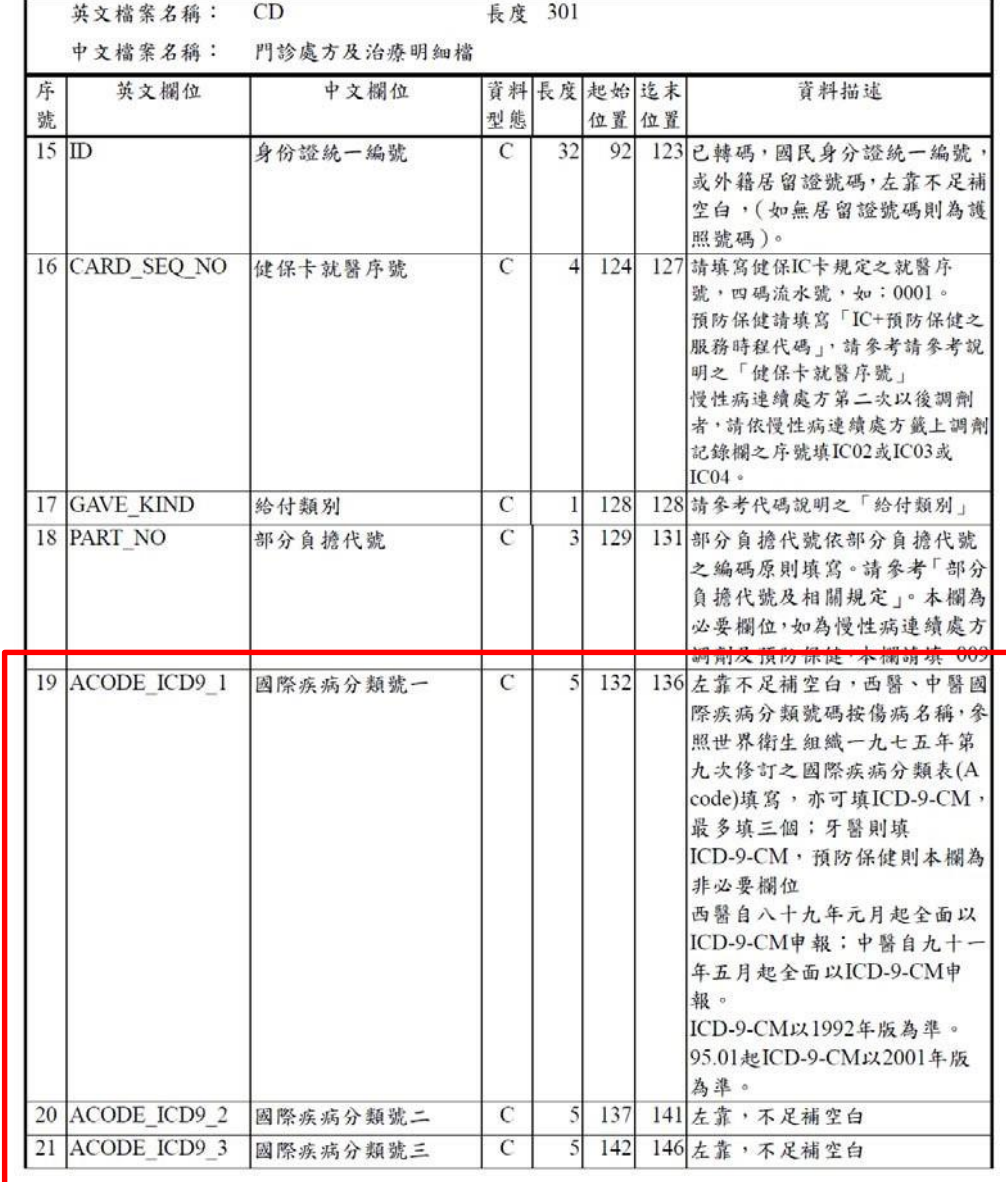

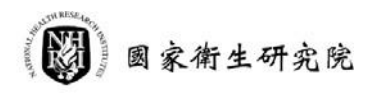

#### 門診處方及治療明細檔 (適用93年以後資料)

 $CD$ 

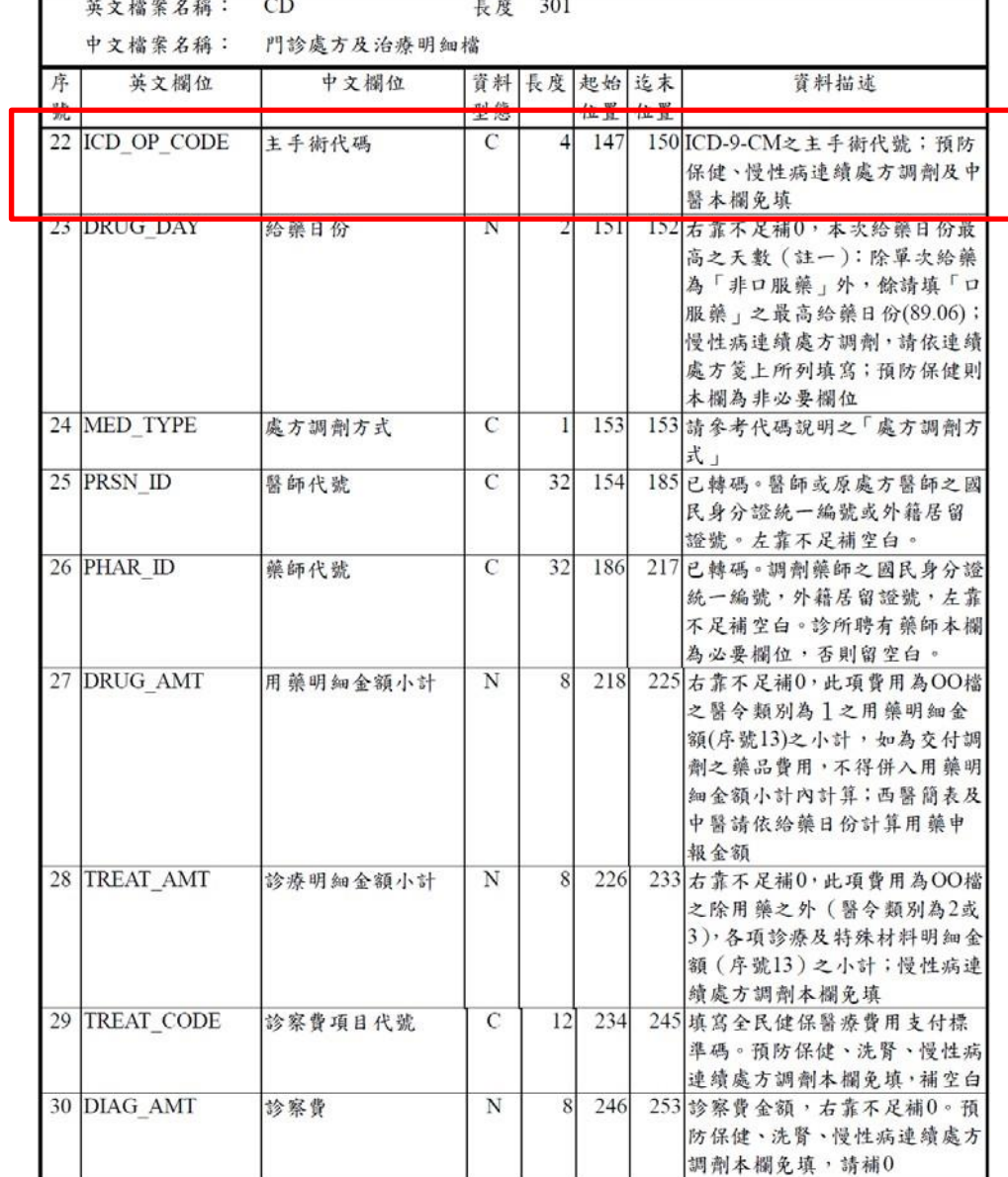

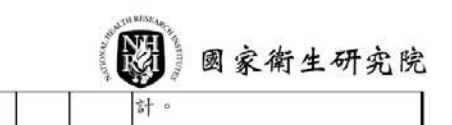

住院醫療費用清單明細檔 (適用 93~95 年資料)

 ${\rm DD}$ 

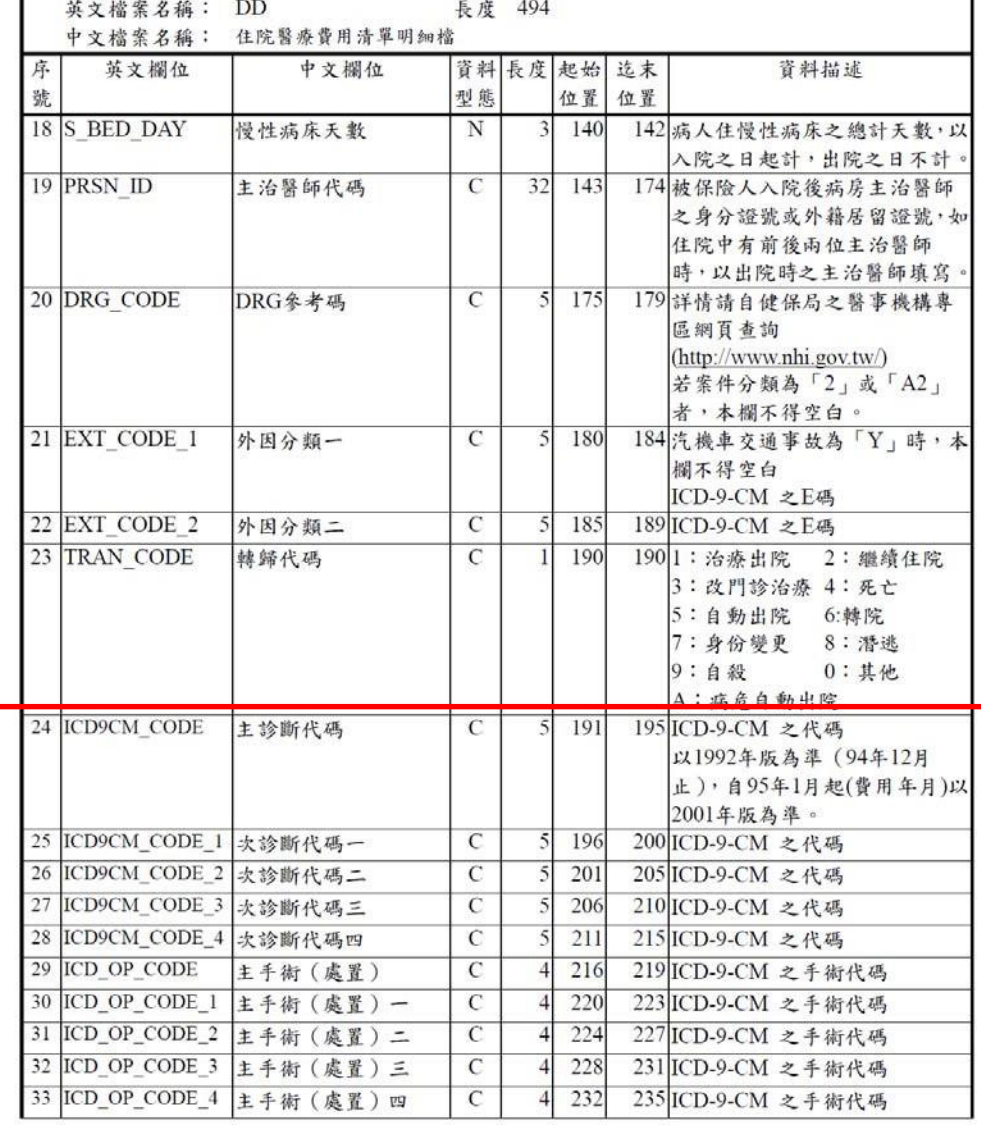

門診處方醫令明細檔

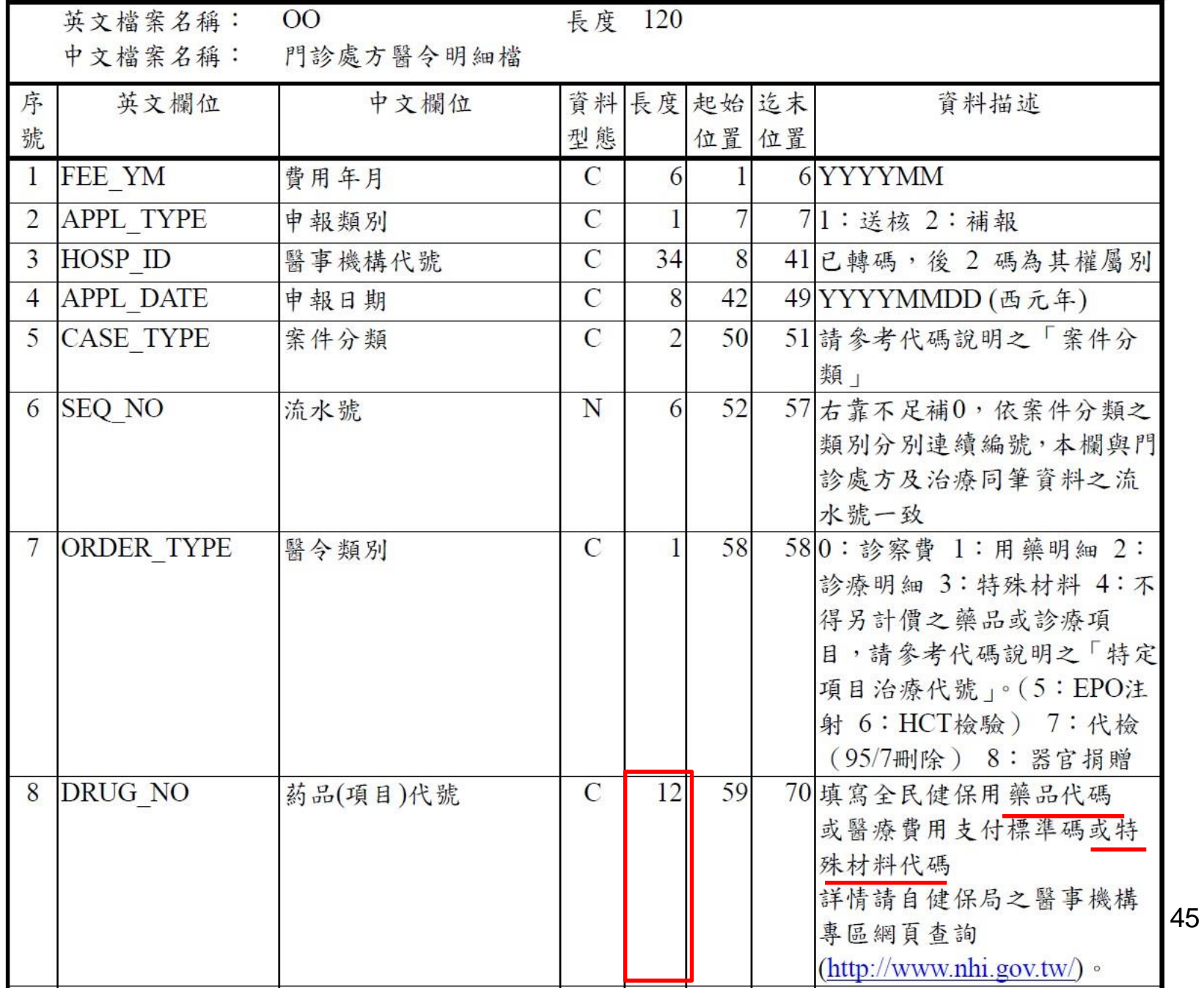

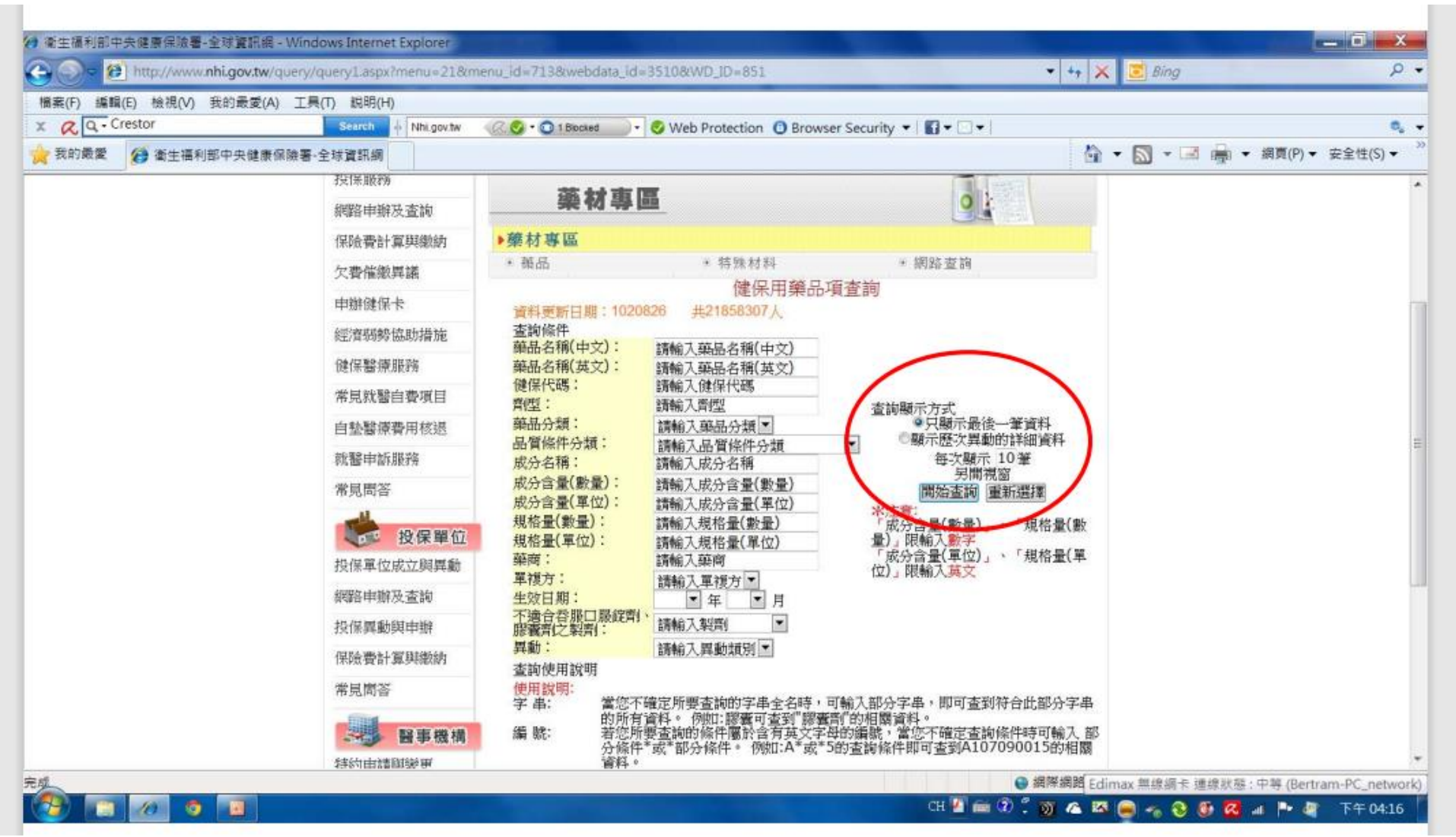

比較

- 藥品代碼**10**碼 **Crestor: B024129100**
- 特材代碼**12**碼

**"MEDTRONIC"TALENT AAA STENT GRAFT W THE XCELERANT HYDRO DELIVERY SYS** 腹主動脈支架系統 **CBC03AAA01M4**

• 如果只想要挑出用藥記錄 if Length (Drug  $No$ ) = 10;

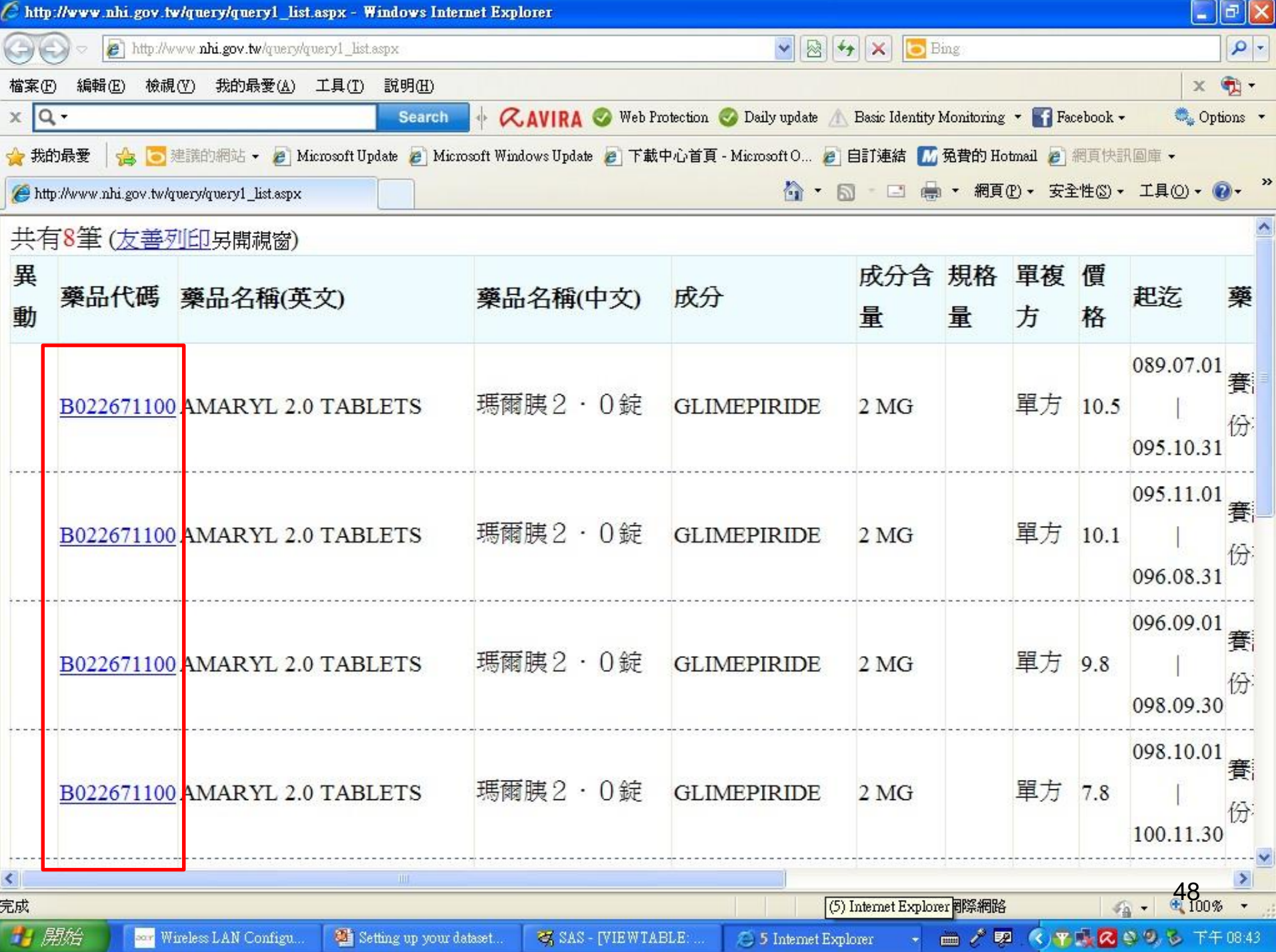

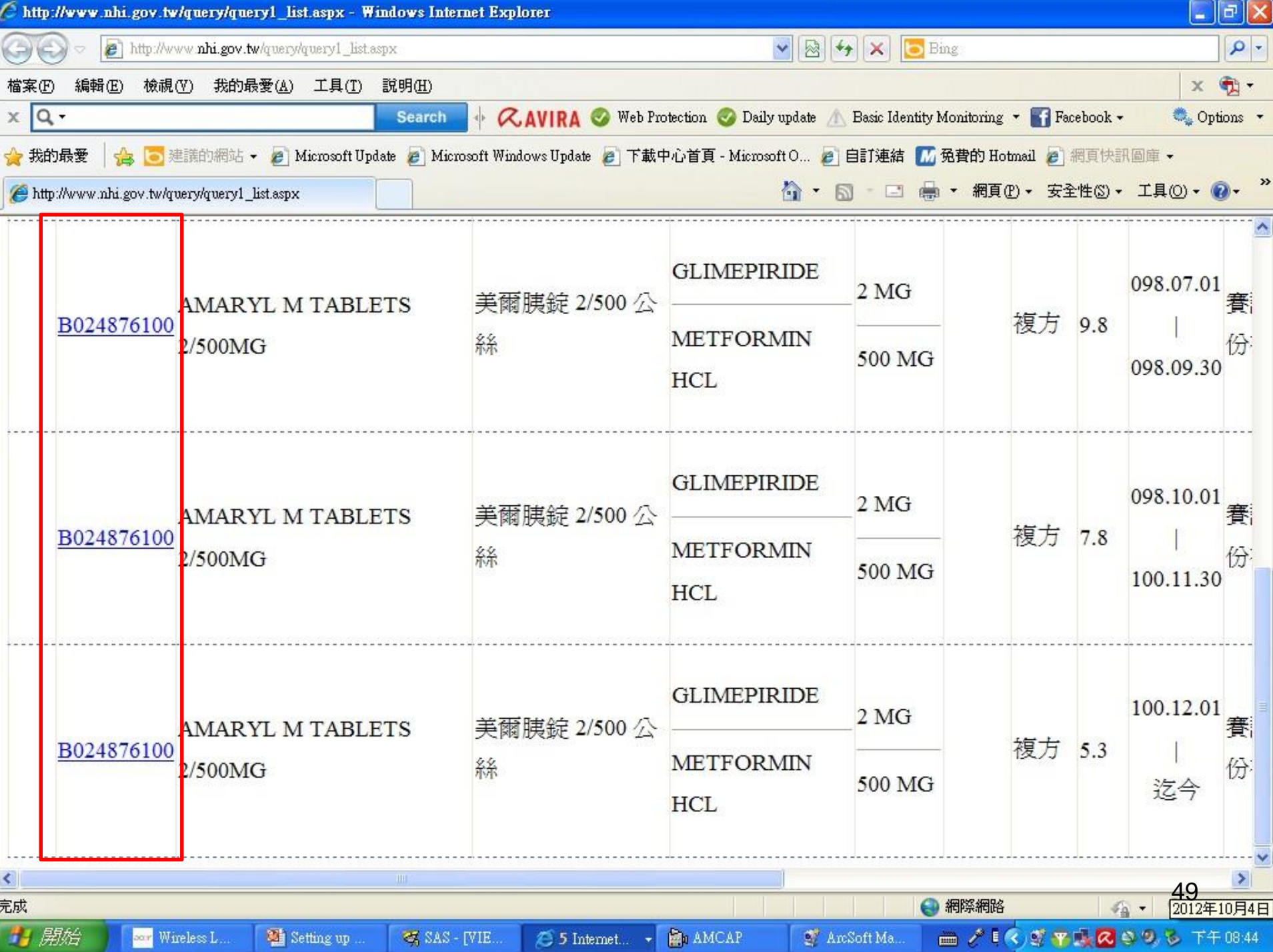

### Extraction According to Prescription

\*\*extract subjects with the prescription of Amaryl (either single pill or combo); **data** work.Amaryl;

set NHI.go2000;

IF substr (DRUG\_NO, **1**, **10**) = 'B022671100' or substr (DRUG\_NO, **1**, **10**) = 'B024876100' ;

**run**;

# Count

\*\* delete duplicate subjects; **proc sort** data = work.Q1 nodupkey  $out = work.Q2;$ by ID; 去除重覆觀察值

**run**;

# Count

- *variable + expression*;
- This statement adds the value of the expression to the variable while retaining the variable's value from one iteration of the DATA step to the next
- *The variable must be numeric and has the initial value of zero*

**data** work.Q3; set work.Q2; count  $+1$ ; **run**;

新增一個變項名為count 起始值預設為0 每讀一個觀察值,count會加**1** 而且這個數值會保留(retain) 到下一個觀察值再繼續累計 所以最後一個觀察值的count 數值就是總個數

# Summation

#### **data** work.total; set work.Q2; sum + money; **run**; 原有變項名稱為money 新增一個變項名為sum 起始值預設為0 每讀一個觀察值,SAS會把原來 sum的數值加上money的數值 而且這個新的sum會保留(retain) 到下一個觀察值再繼續累計 所以最後一個觀察值的sum 數值就是money的總和

# First / Last Observation

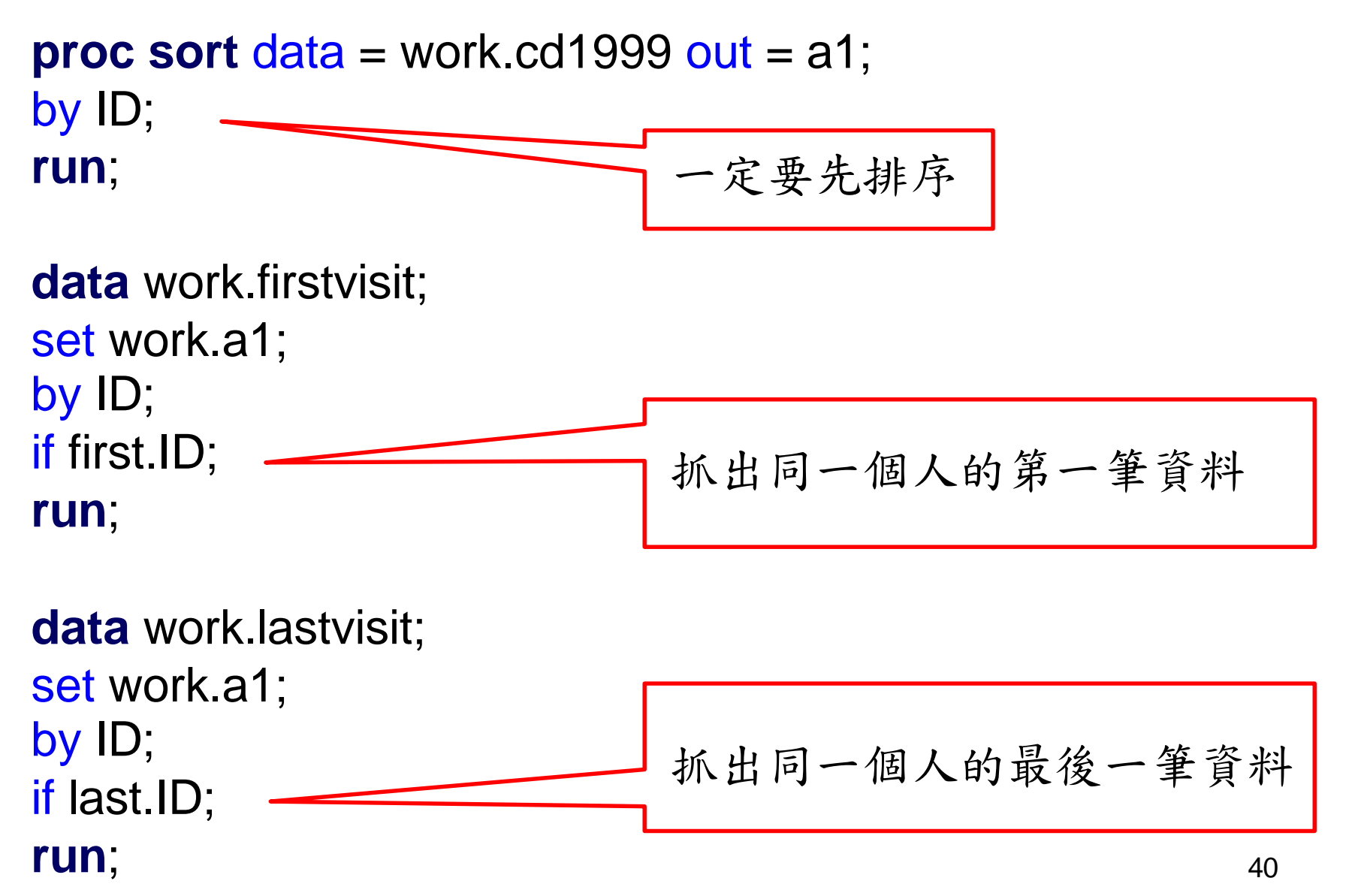

#### 請問這個程式在做甚麼?

**proc sort** data = nhi.cd2000 out = work.cd2000; by ID FUNC DATE ; **run**;

41 **data** work.visit; set work.cd2000; by ID; if first.ID then visit=**0**; visit+**1**; if last.ID; keep ID FUNC\_DATE visit ; **run**; 每個人的第一筆就醫記錄 都把visit值歸0 然後進行visit累計 最後一次就診日期 總就診次數

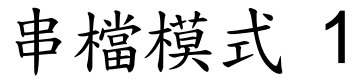

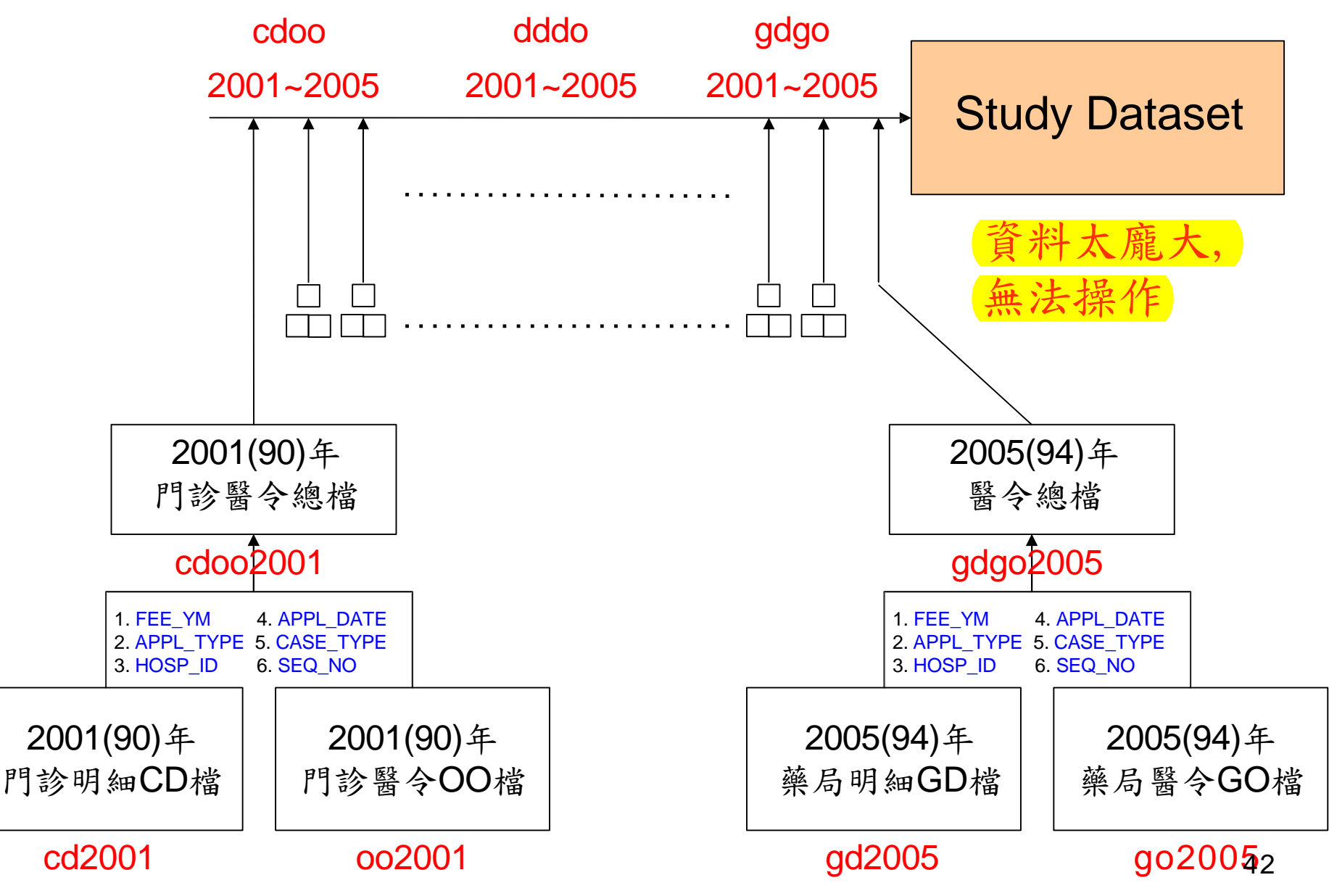

串檔模式 2-1

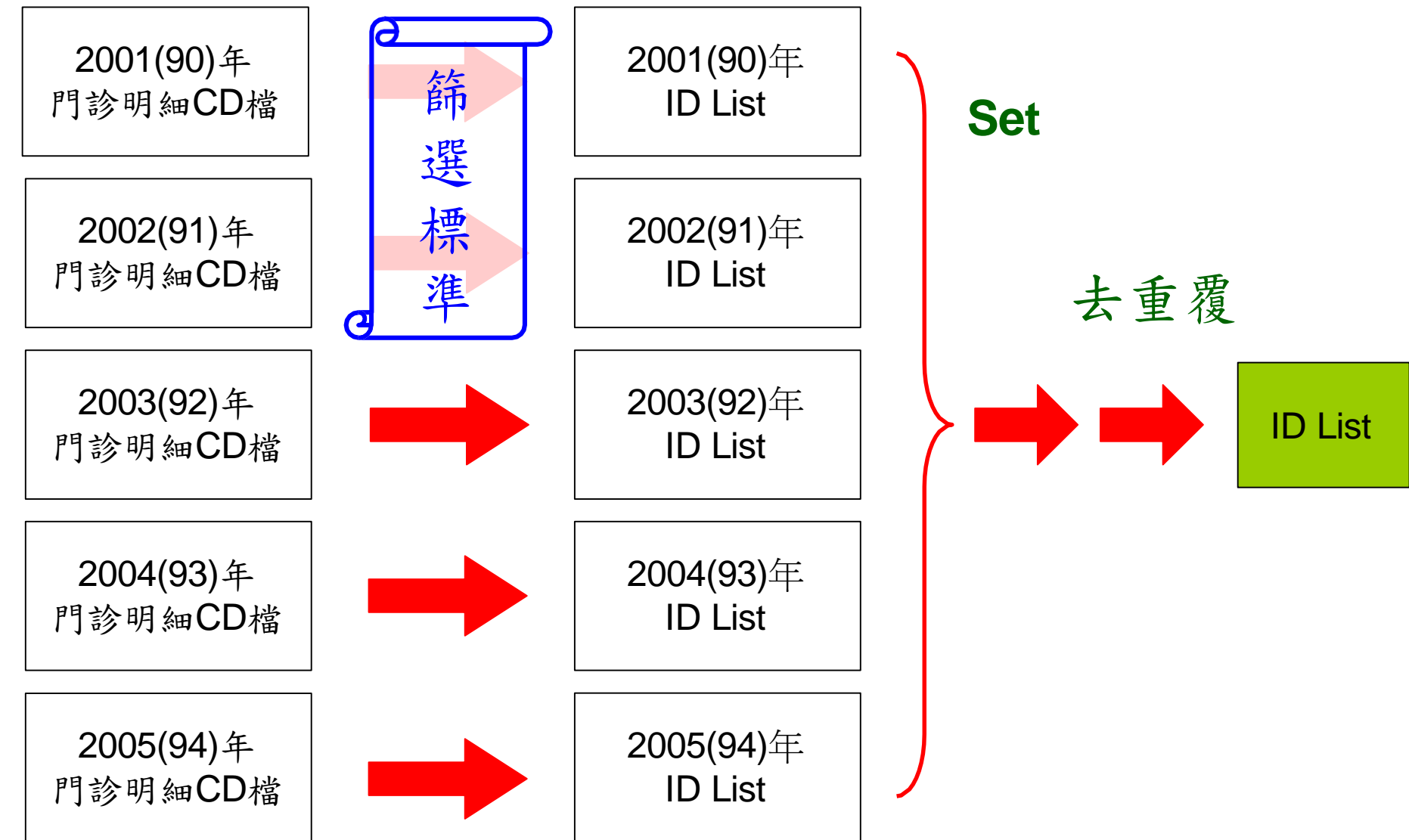

串檔模式 2-2

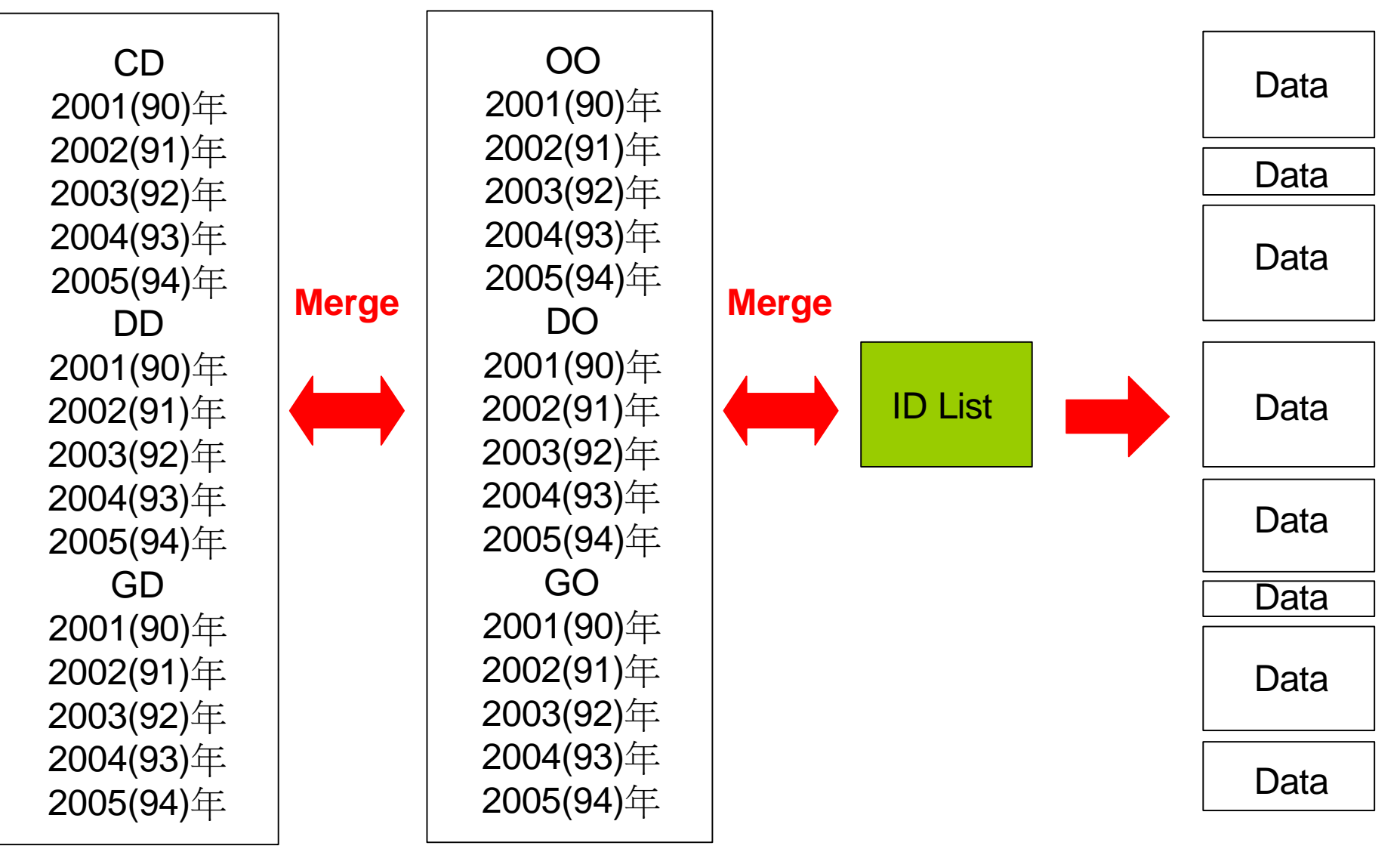

串檔模式 2-3

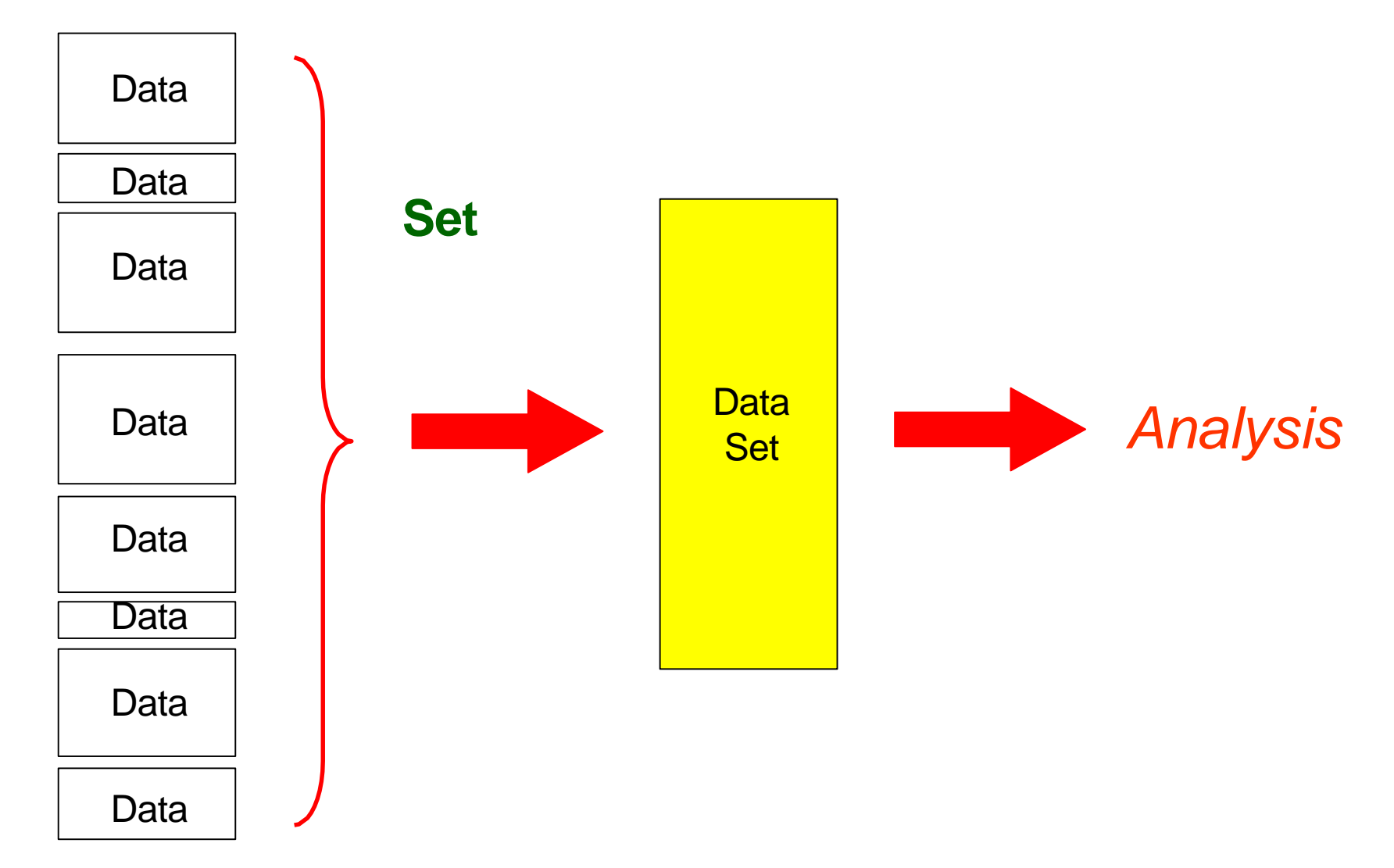

# Practice

利用2006年到2007年的門診資料

- 1. 計算診斷碼中有出現糖尿病(ICD-9 250.XX)的病患人數,共有幾人(去重覆)?
- 2. 以DRUG\_NO區分,計算每個糖尿病的病患 2 年內累計開立藥品項目總數.累計開立藥 品項目總數最多的人是誰,是多少種品項 (去重覆)?

#### 感謝您的聆聽!

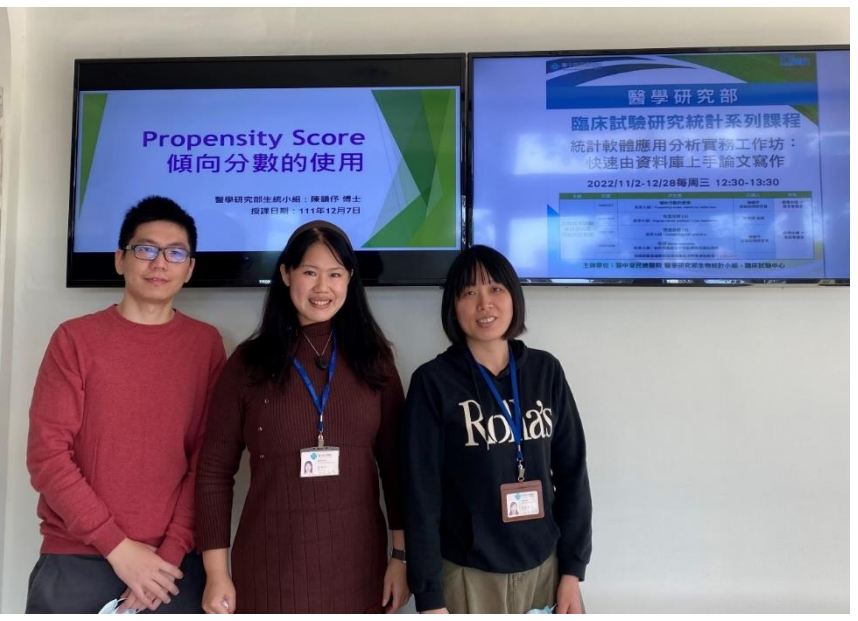

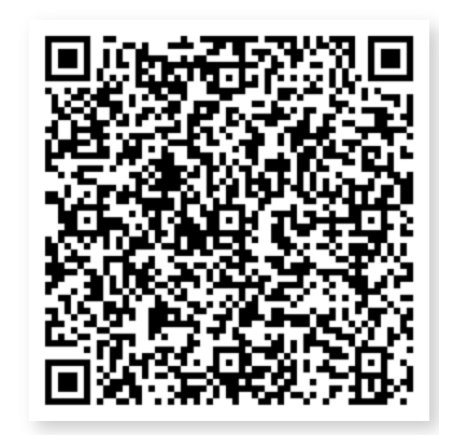

#### **生統小組:統計方法教育訓練**